## 15.2.—Interfaz de programación de IDA

Las API de IDA están definidas por los contenidos de los archivos **header** que se encuentran en <**SDKDIR>\include**. No existe ni un simple índice de las funciones disponibles, sin embargo Steve Micallef ha reunido un buen conjunto en su libro. Muchos de los posibles programadores con SDK, encuentran dicho inconveniente como una dificultad para llegar a conseguir sus fines. ¿Cómo lo hago para que x haga algo, utilizando SDK? Las dos opciones principales como respuesta a esta pregunta son; postear cualquier duda en algún foro sobre IDA esperando recibir la solución o contestarse uno mismo buscando en la documentación de las API de IDA ¿Qué documentación, nos preguntamos? Pues los archivos header, por supuesto. Estos no son los documentos más buscados para solucionar el problema, pero son los que contienen todo el conjunto completo de características API. En este caso **grep**, o un sustituto adecuado como editor de programación, será nuestro aliado. Para encontrar hay que saber lo que se está buscando, cosa que no siempre será obvio.

Existen unas cuantas formas de acotar la búsqueda a través de las API. La primera forma es especular con el conocimiento del lenguaje script IDC e intentar localizar alguna funcionalidad similar dentro del SDK, utilizando palabras clave y nombres de función derivadas de IDC. Sin embargo, y es un hecho frustrante, SDK puede contener funciones que ejecuten tareas idénticas a las funciones IDC pero raramente los nombres de estas son idénticos. Esto da como resultado que los programadores tendrán que aprender dos conjuntos de llamadas a las API, uno para utilizar IDC y el otro para utilizar con el SDK. A fin de controlar dicha situación, realizaremos una lista completa de funciones IDC con sus correspondientes acciones en el SDK 5.2, para poderlas realizar y ejecutar.

La siguiente tabla sirve para combinar las funciones de script IDC con su ejecución con las del SDK. Esta tabla es para los que estén familiarizados con las funciones IDC, comprender como acciones similares se realizan con funciones del SDK. La necesidad de esta tabla viene dada por dos razones: La primera, los nombres de funciones IDC no tienen contrapartida con los del SDK y segunda, en algunos casos una simple función en IDC se compone de varias acciones del SDK. Esta tabla también expone alguna de las formas en que el SDK utiliza los netnodes como medios para guardar información en la base de datos de IDA. Específicamente la manera en que los netnodes son utilizados para ejecutar arrays IDC.

Para intentar ser breve en las descripciones SDK, se ha omitido el código de descripción de errores, debido a los distintos elementos sintácticos de C++ sobretodo por los {}. Muchas de las funciones SDK retornan resultados copiándolos en los buffer suministrados por el llamador. Estos buffer para ser breves, también se han dejado de declarar. Dichos buffer se nombran como **buf** y su tamaño en la mayoría de los casos se asume como 1.014 byte, que es el valor de la constante del SDK 5.2 MAXSTR. Finalmente la declaración de variables han sido usadas sólo donde dicho uso aumenta la comprensión del ejemplo. Los parámetros de entrada de la función IDC no se nombran, ya que pueden referenciarse en el sistema de ayuda de IDA.

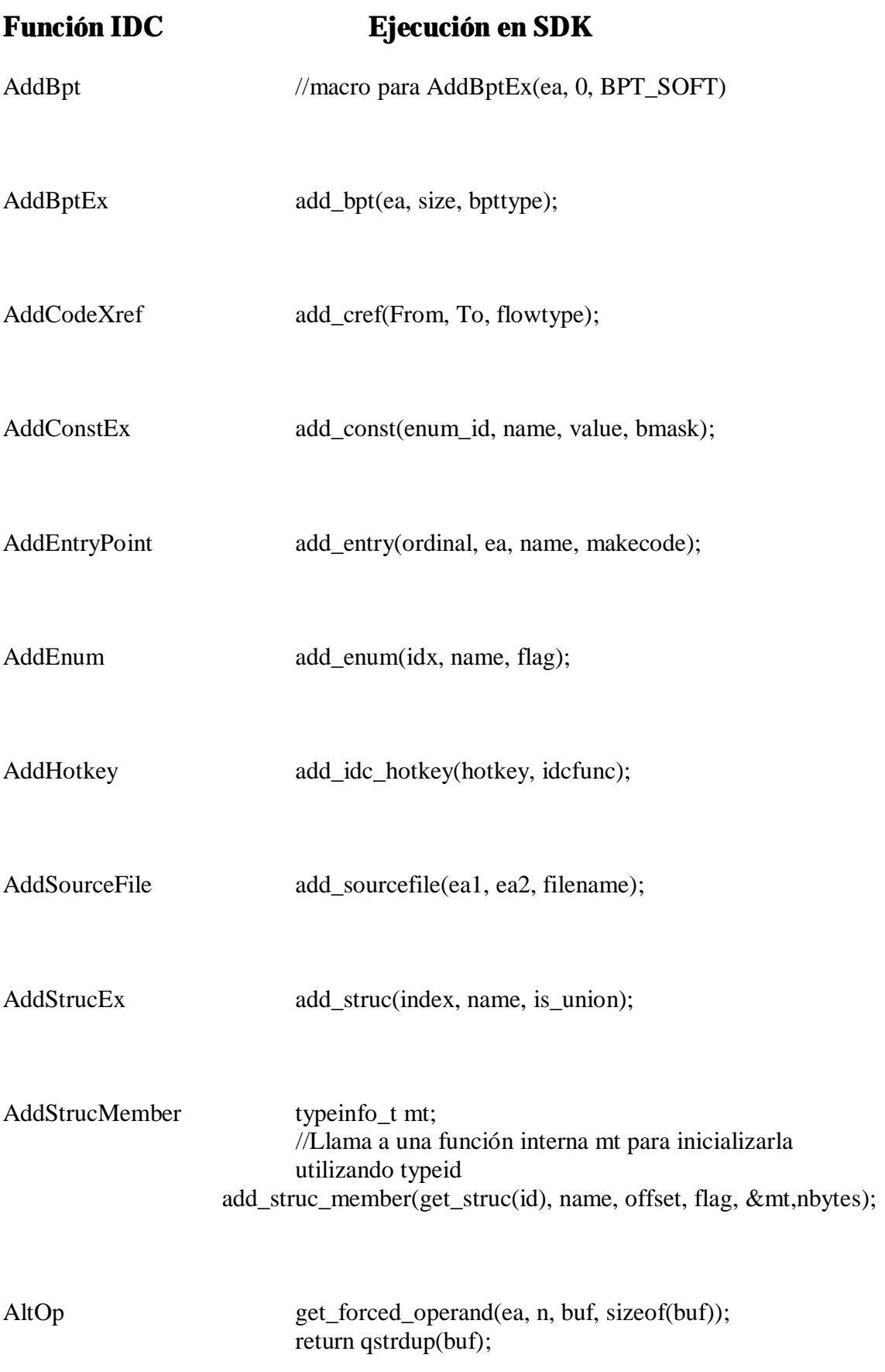

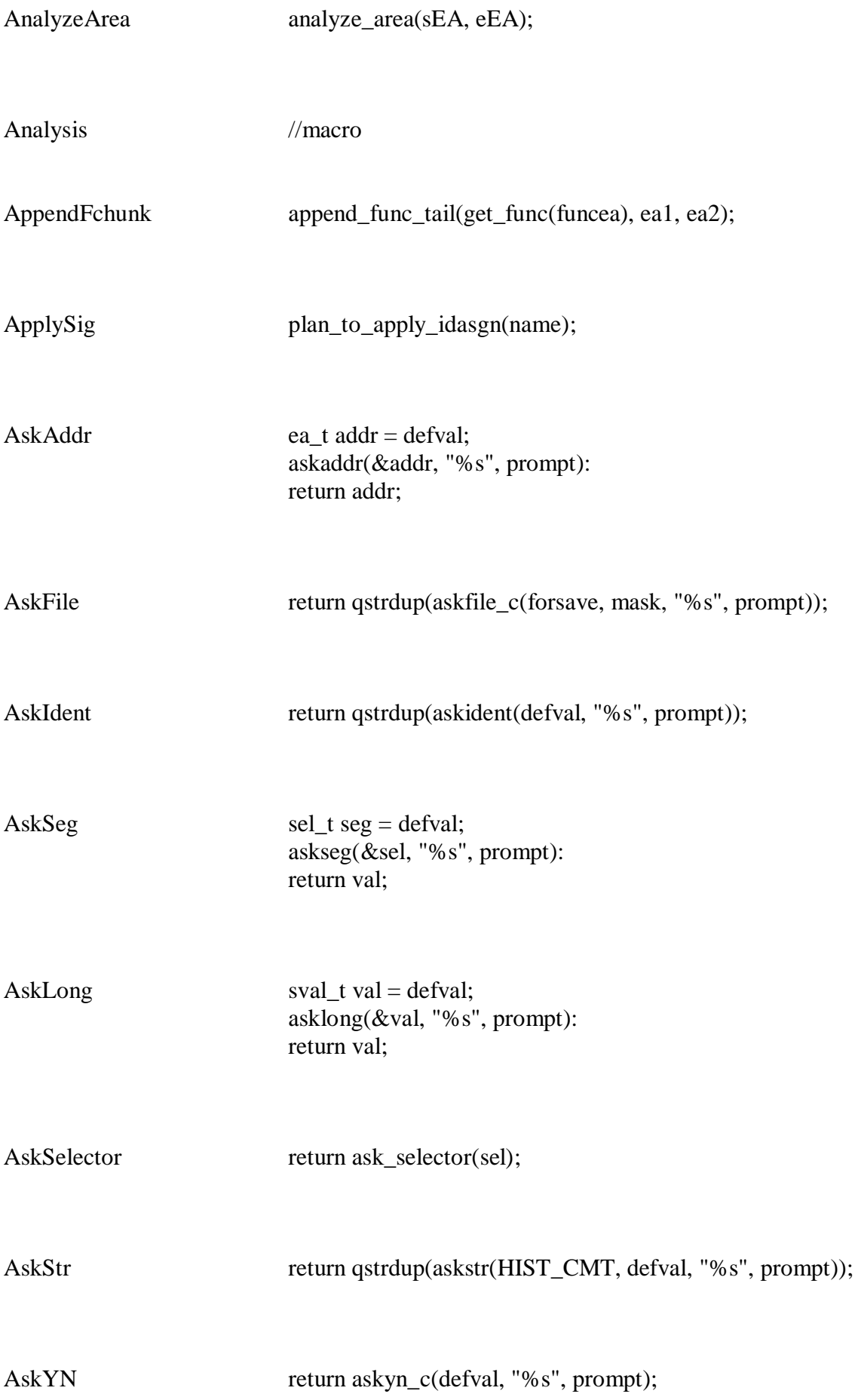

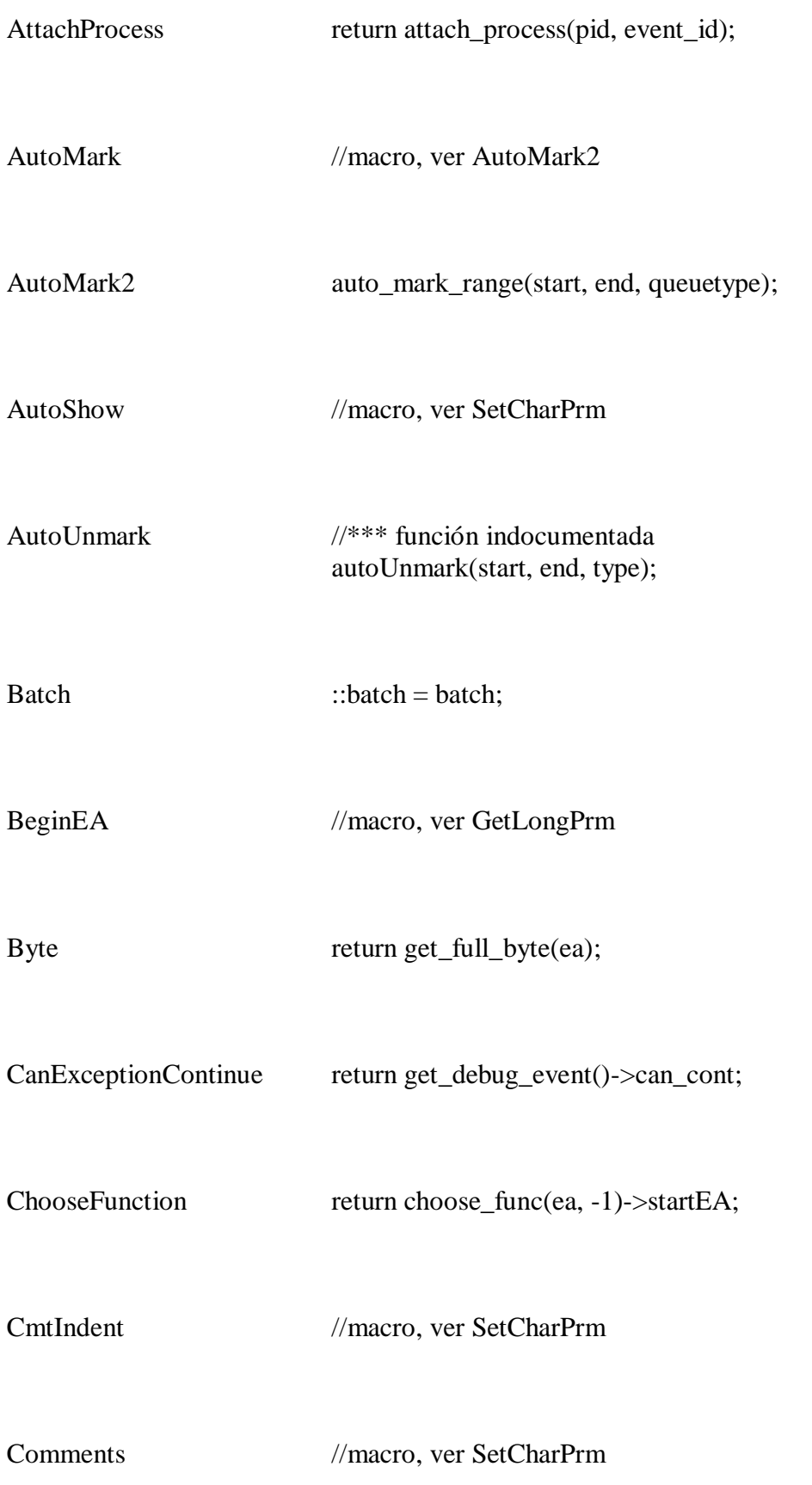

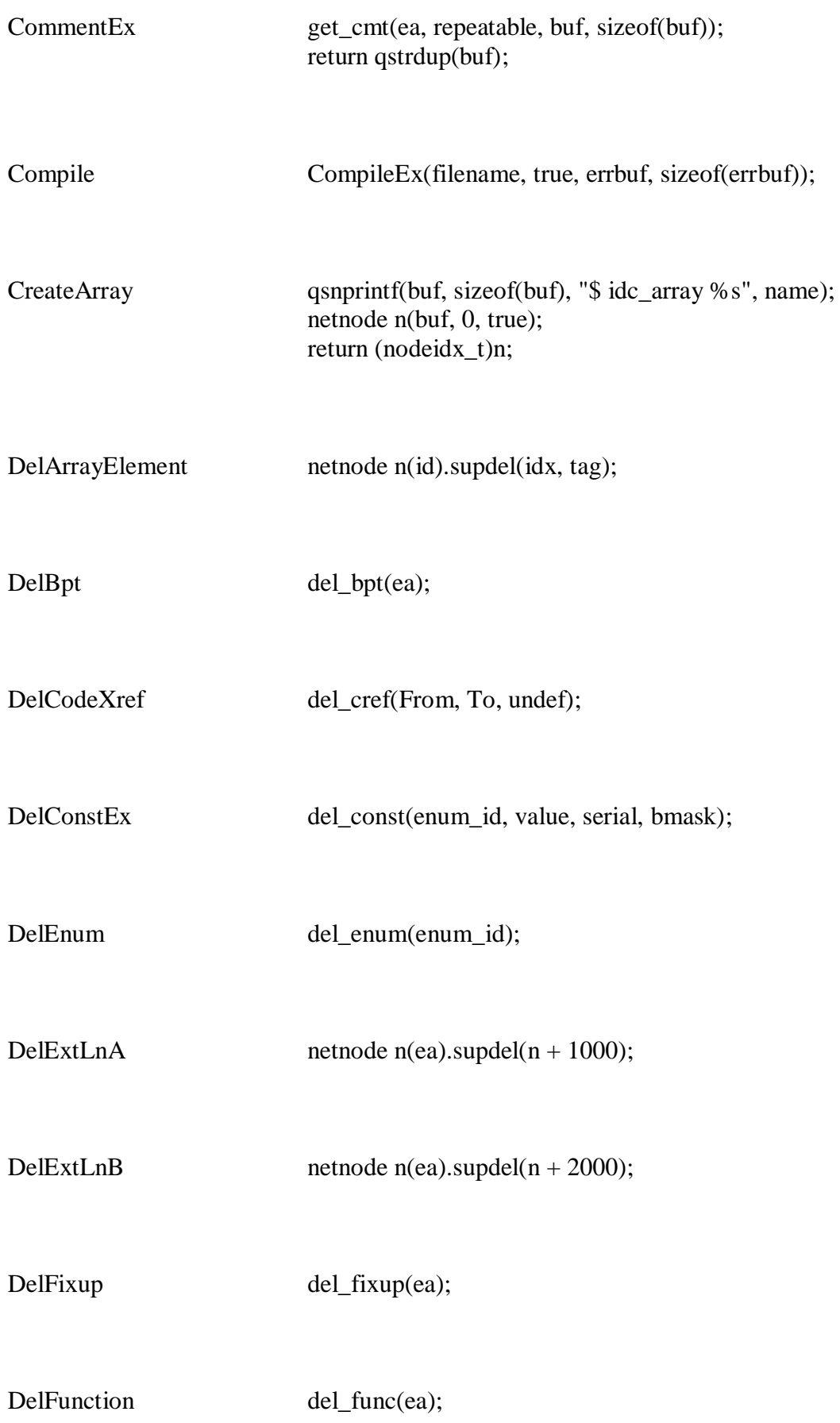

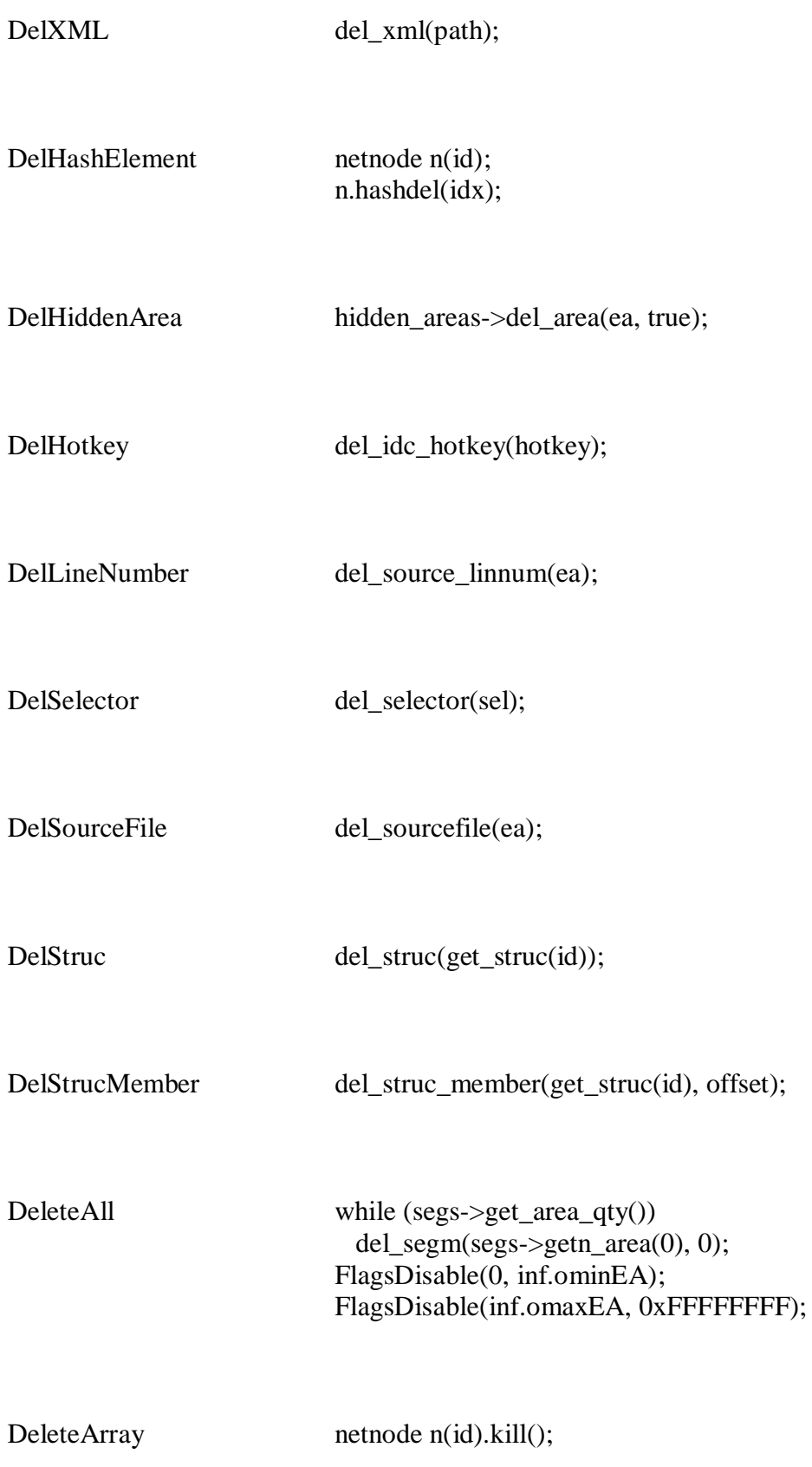

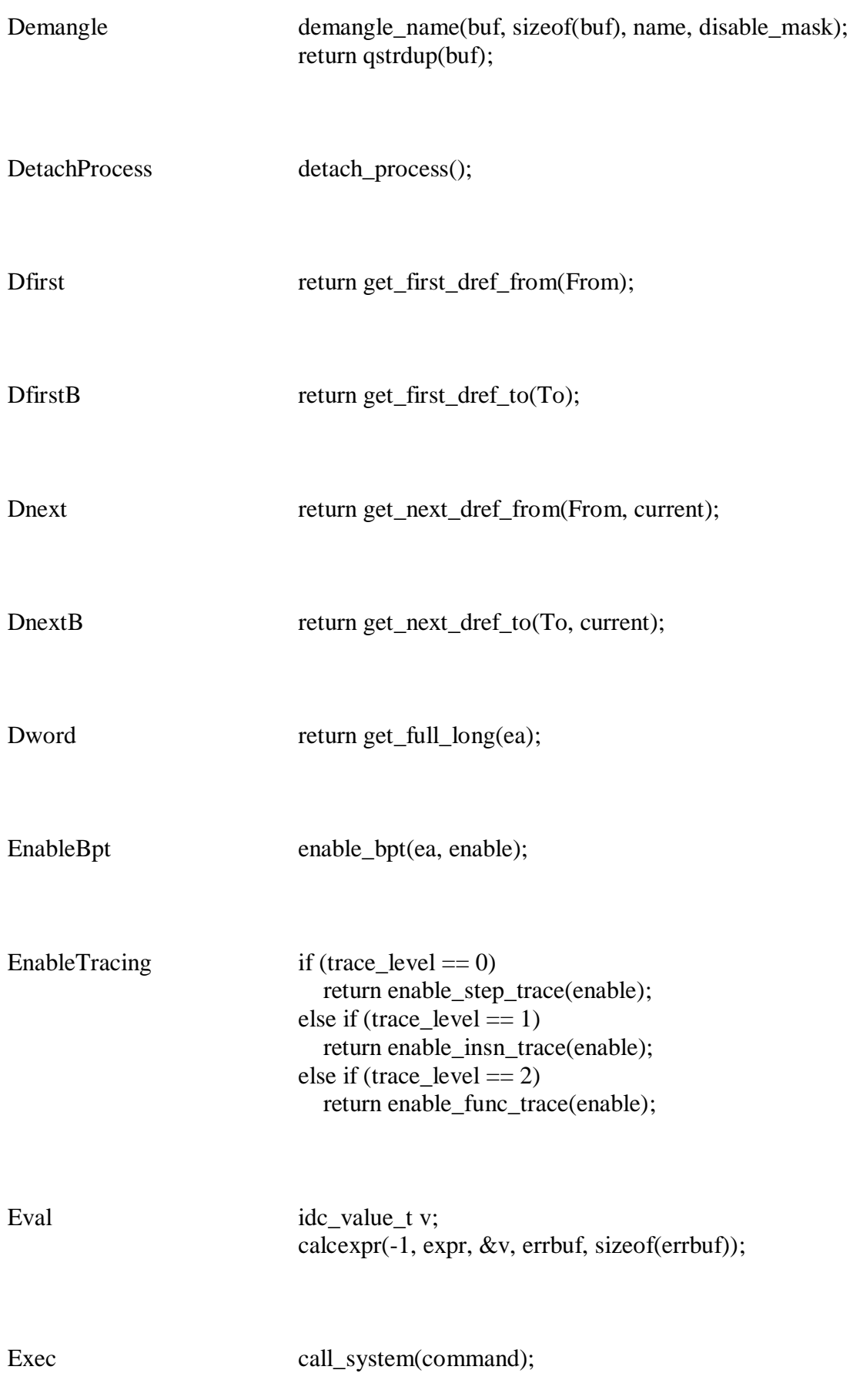

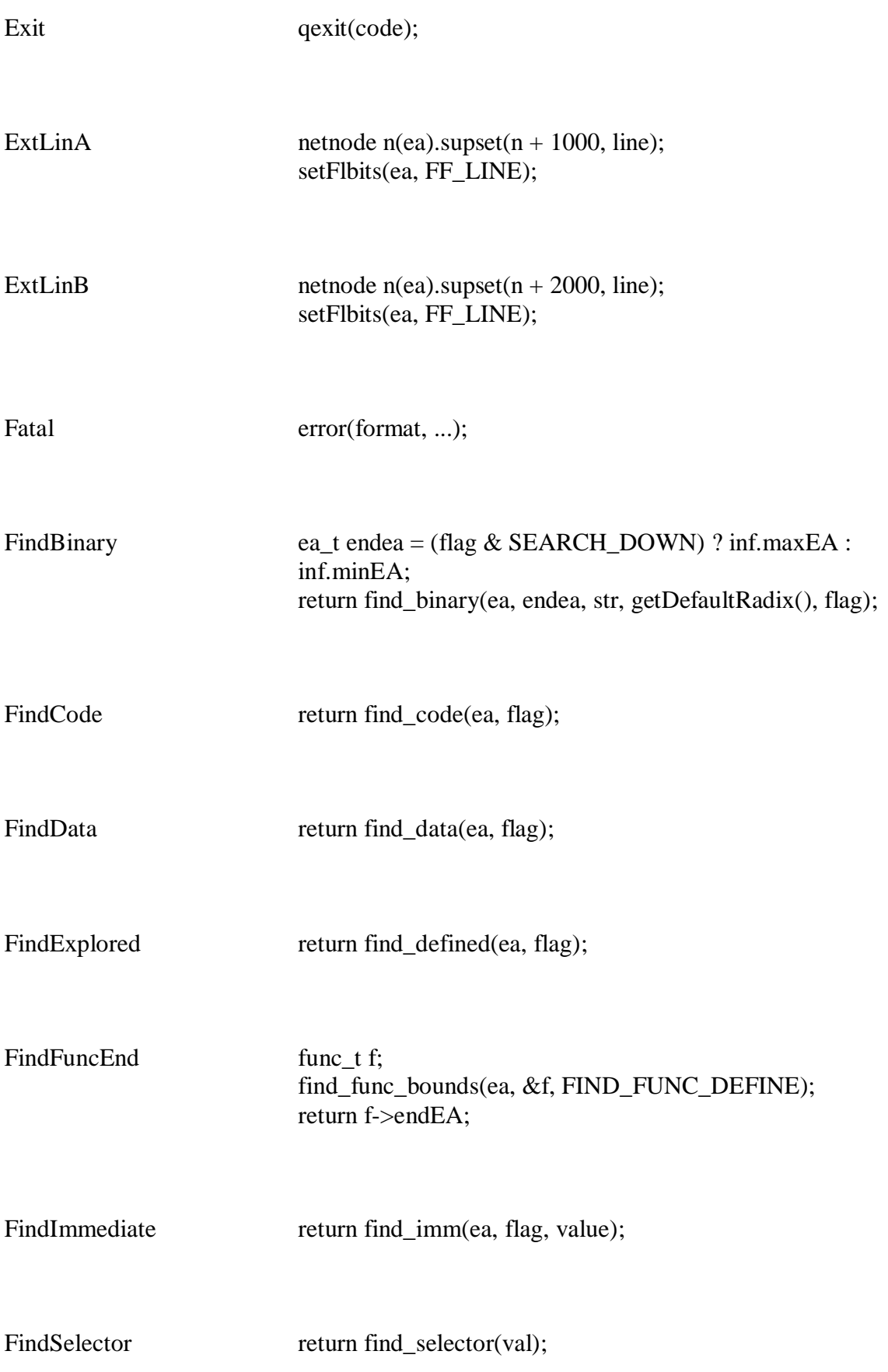

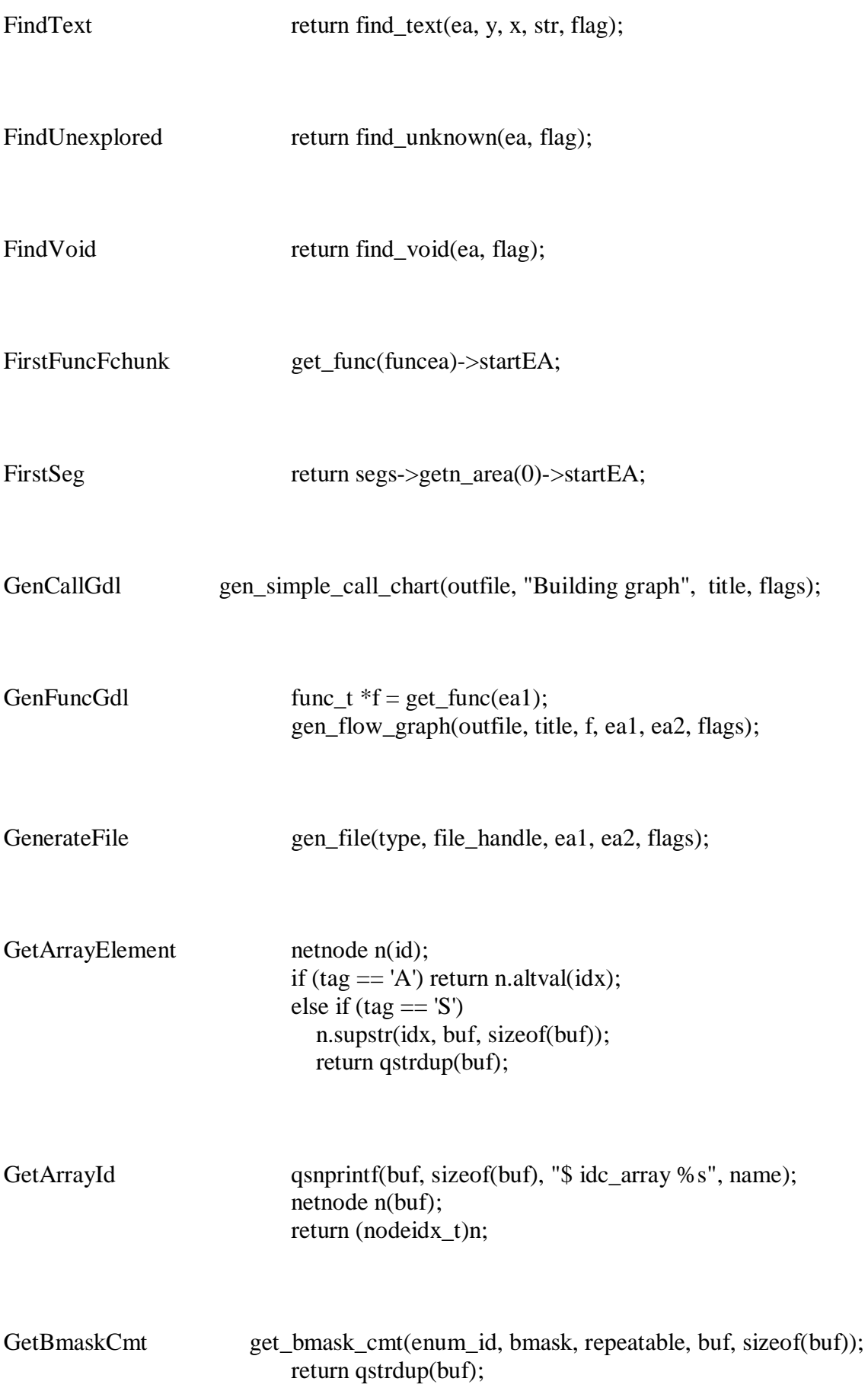

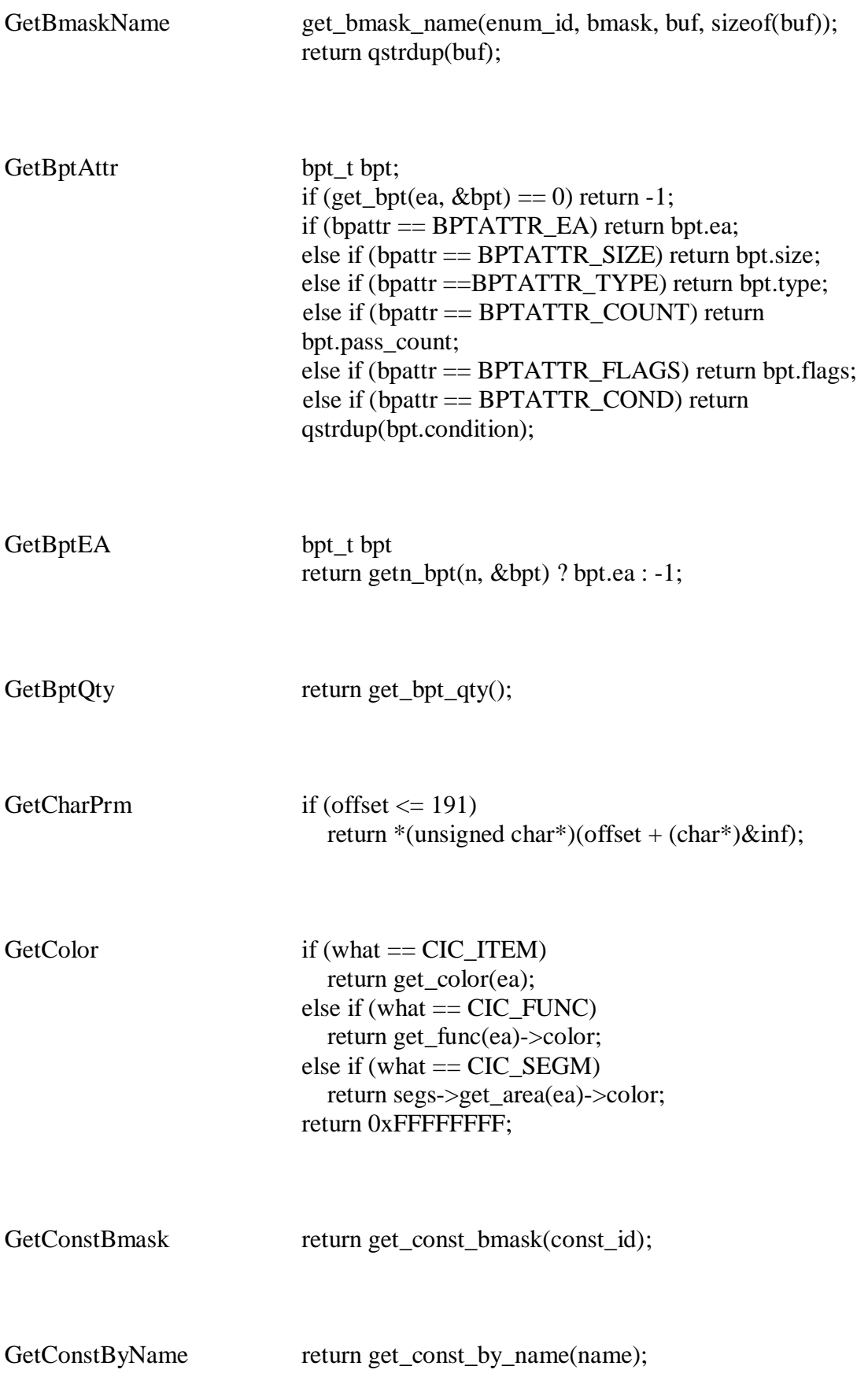

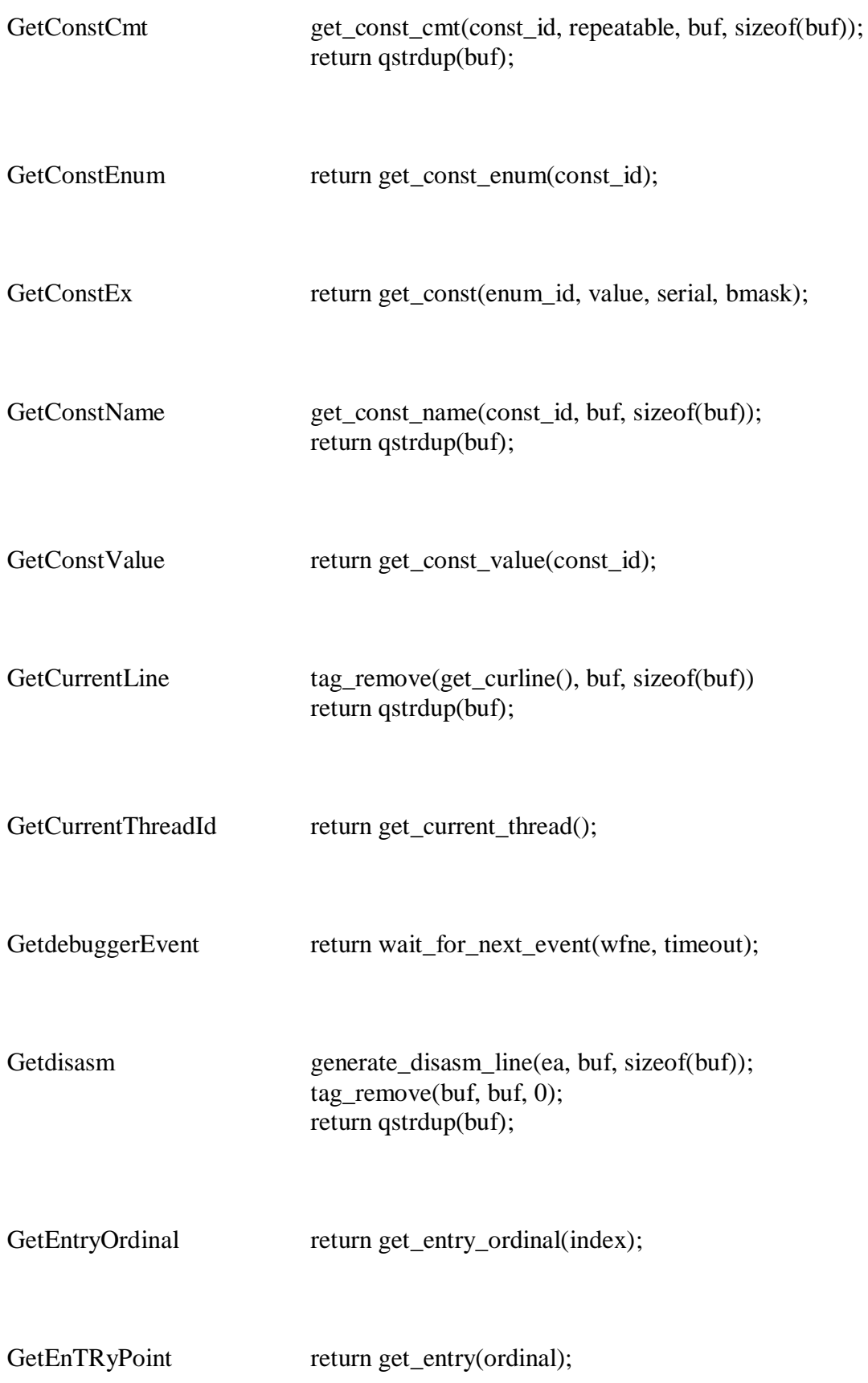

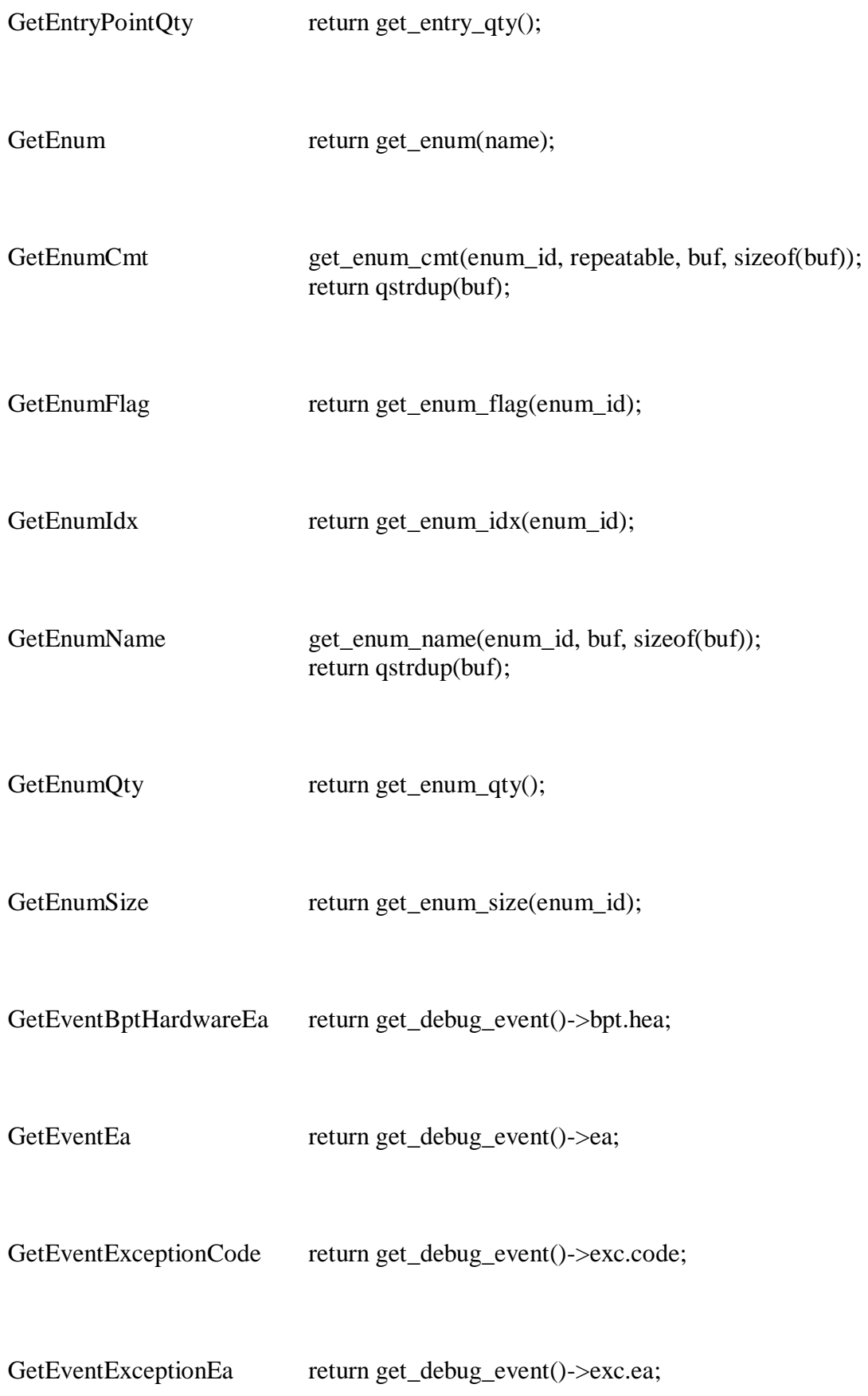

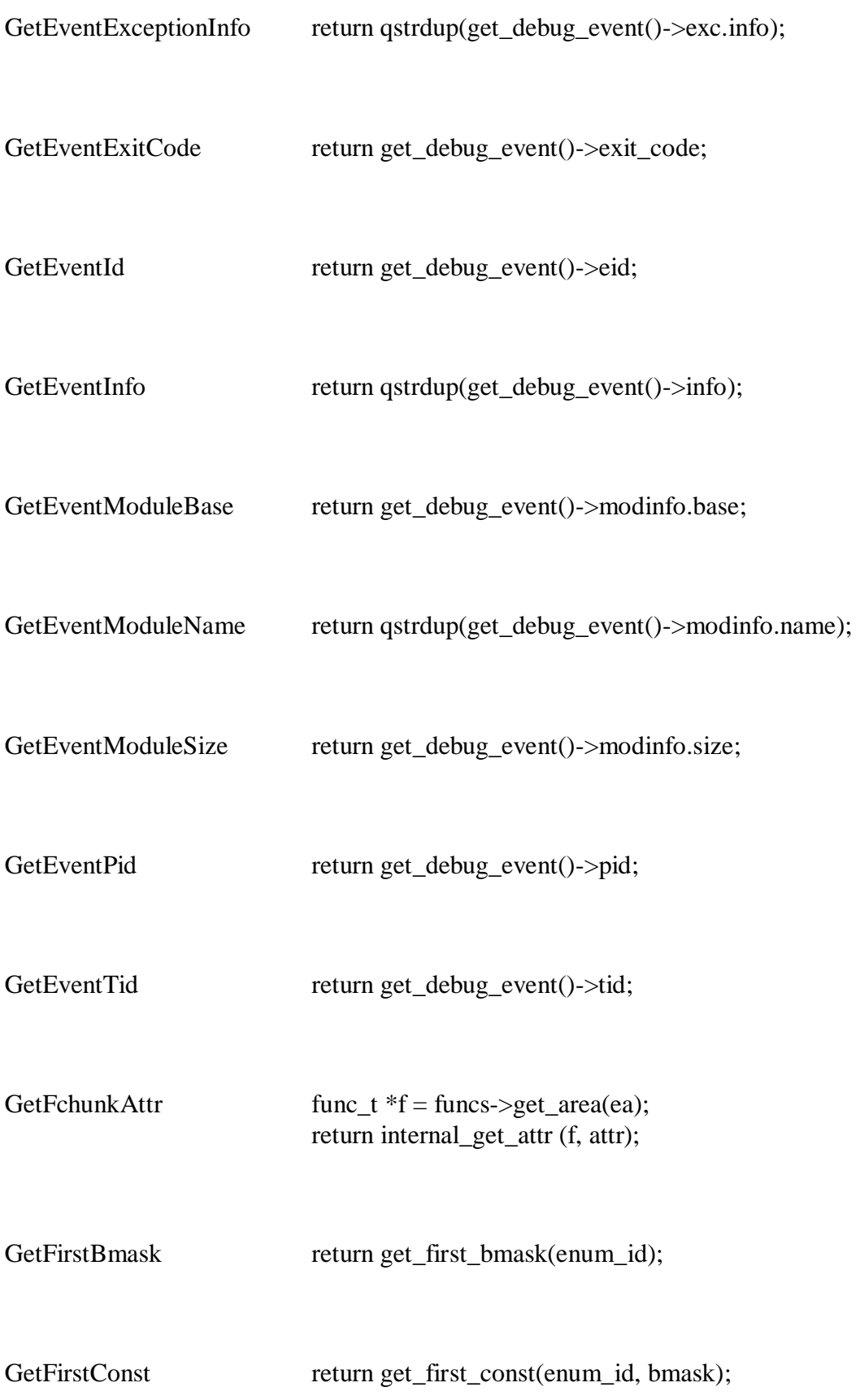

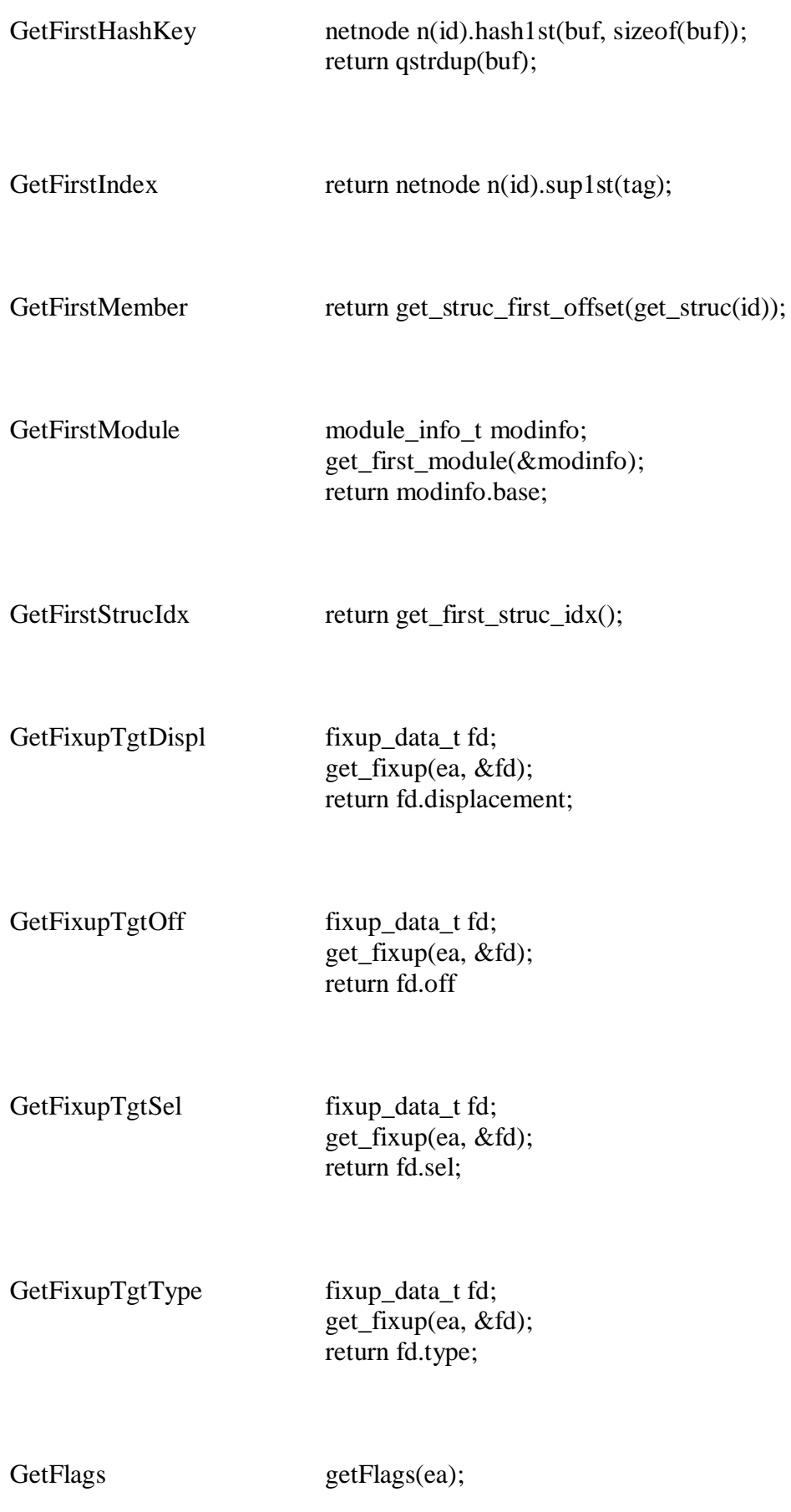

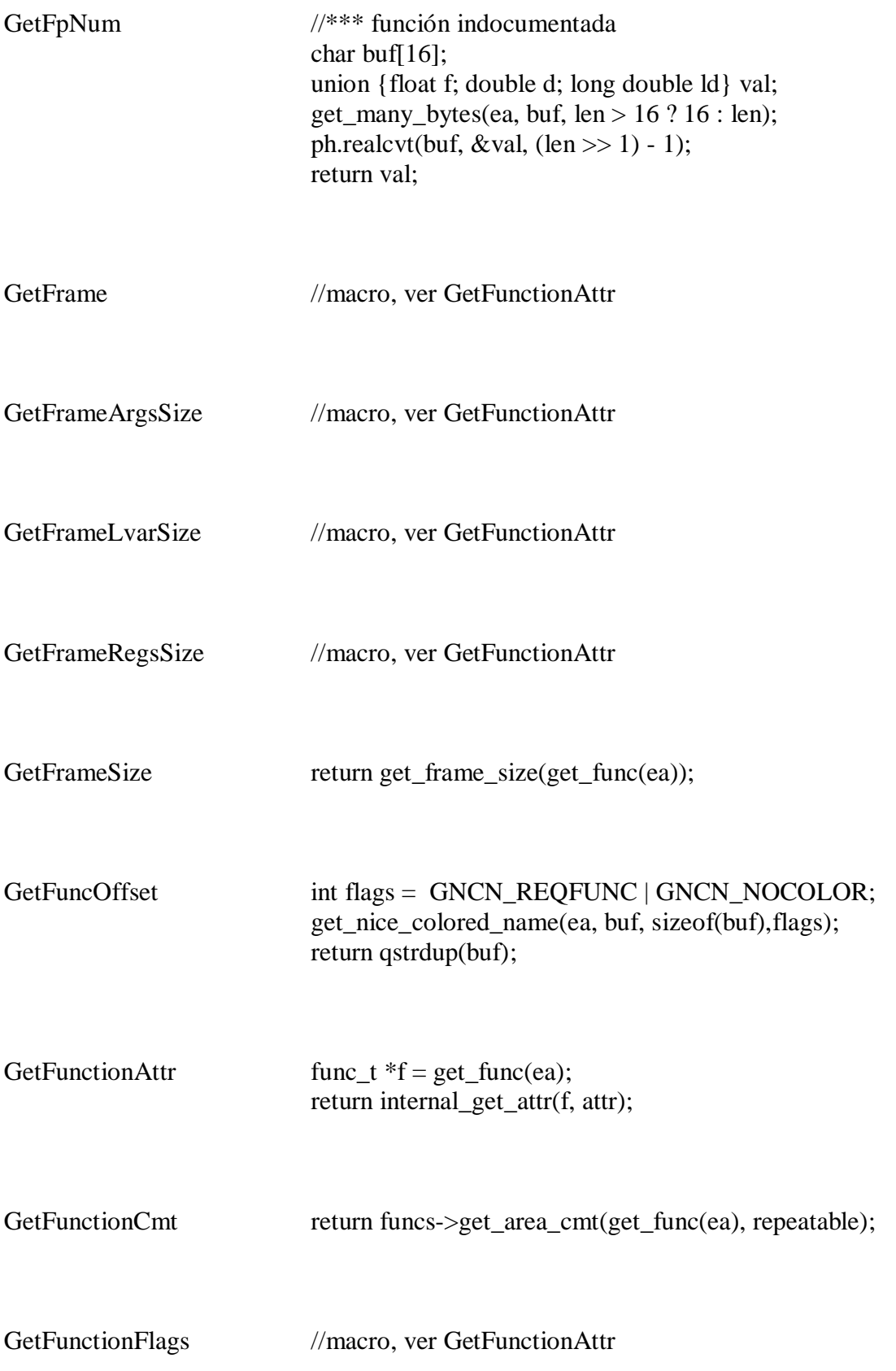

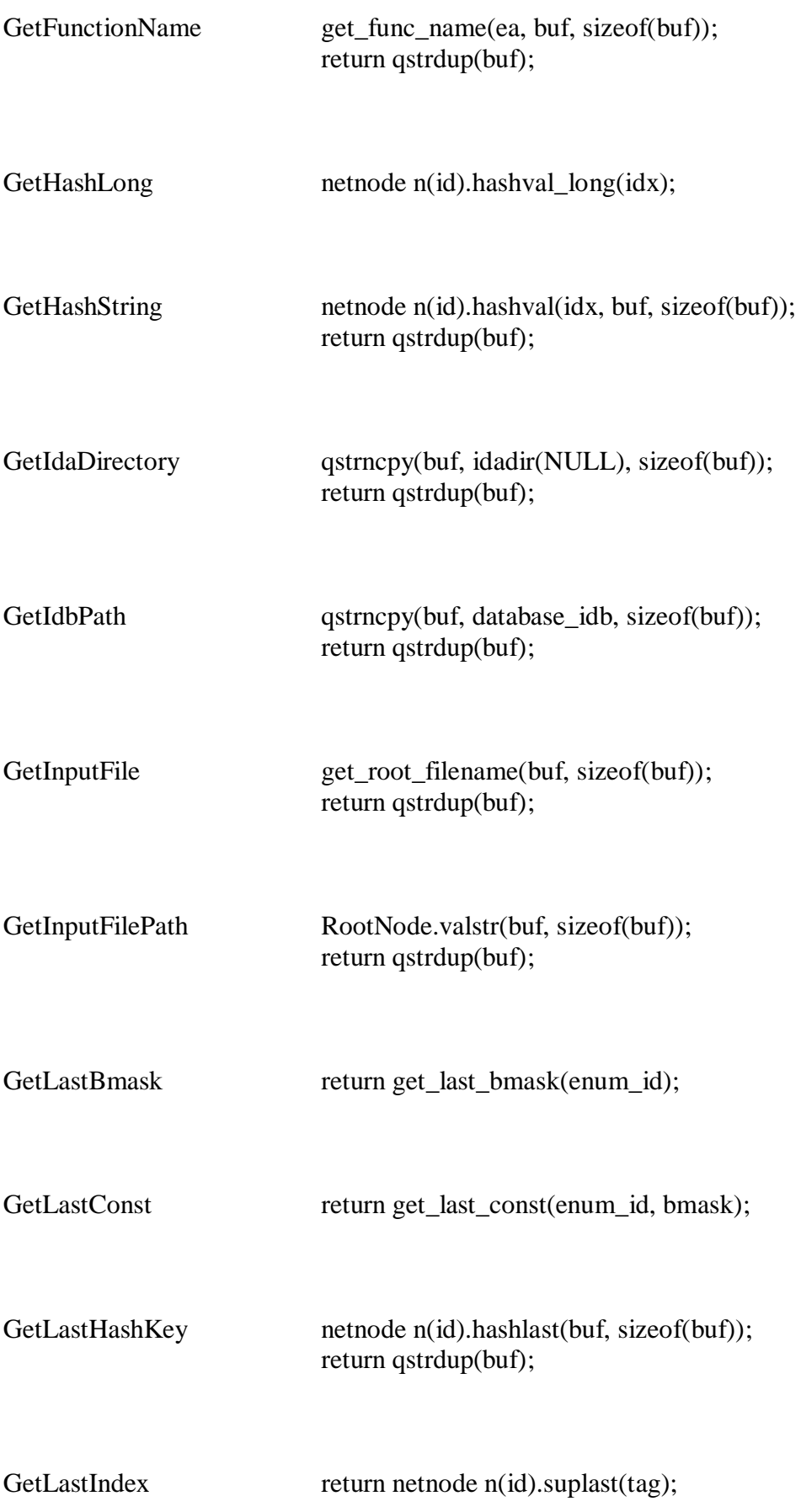

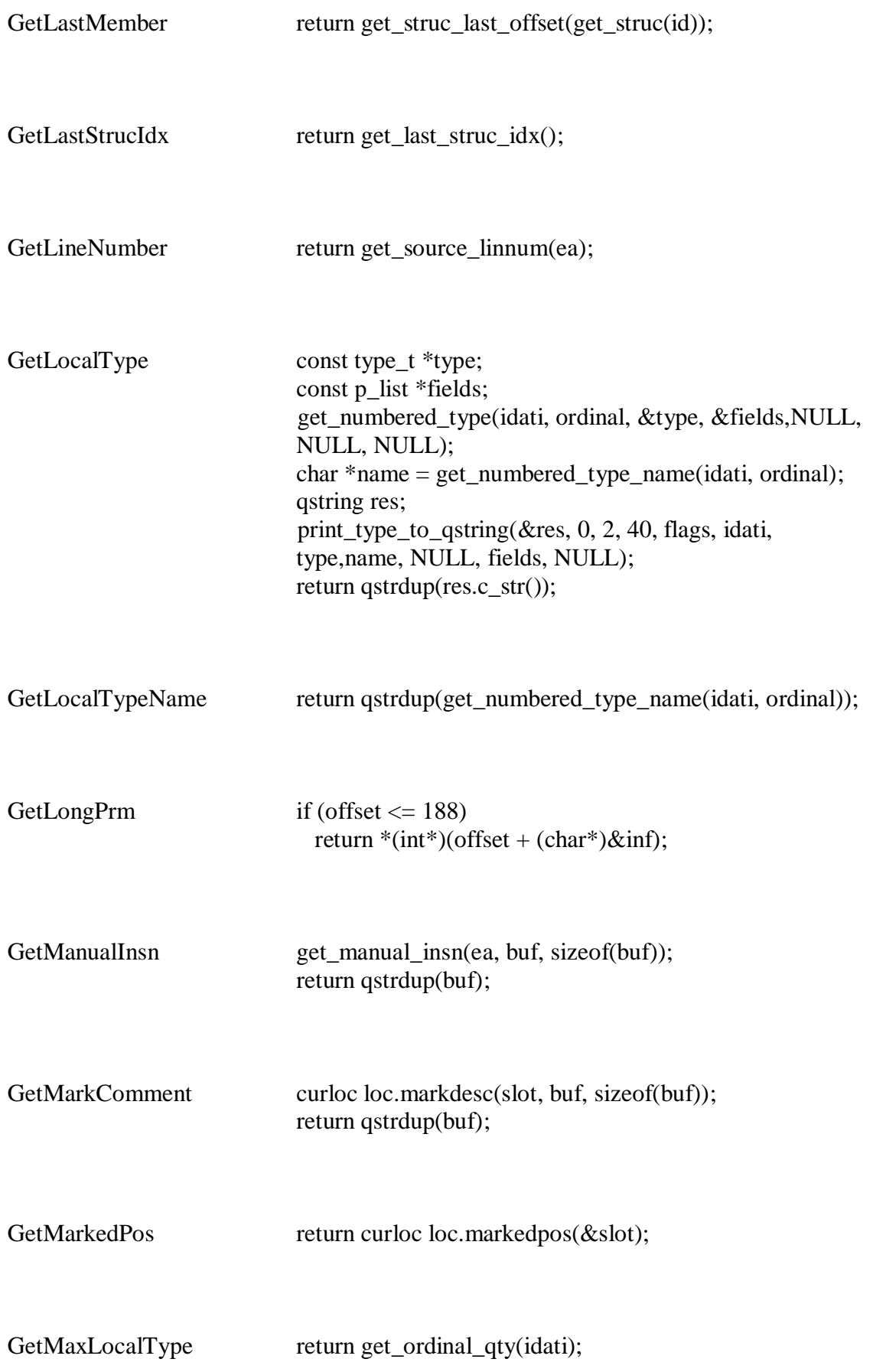

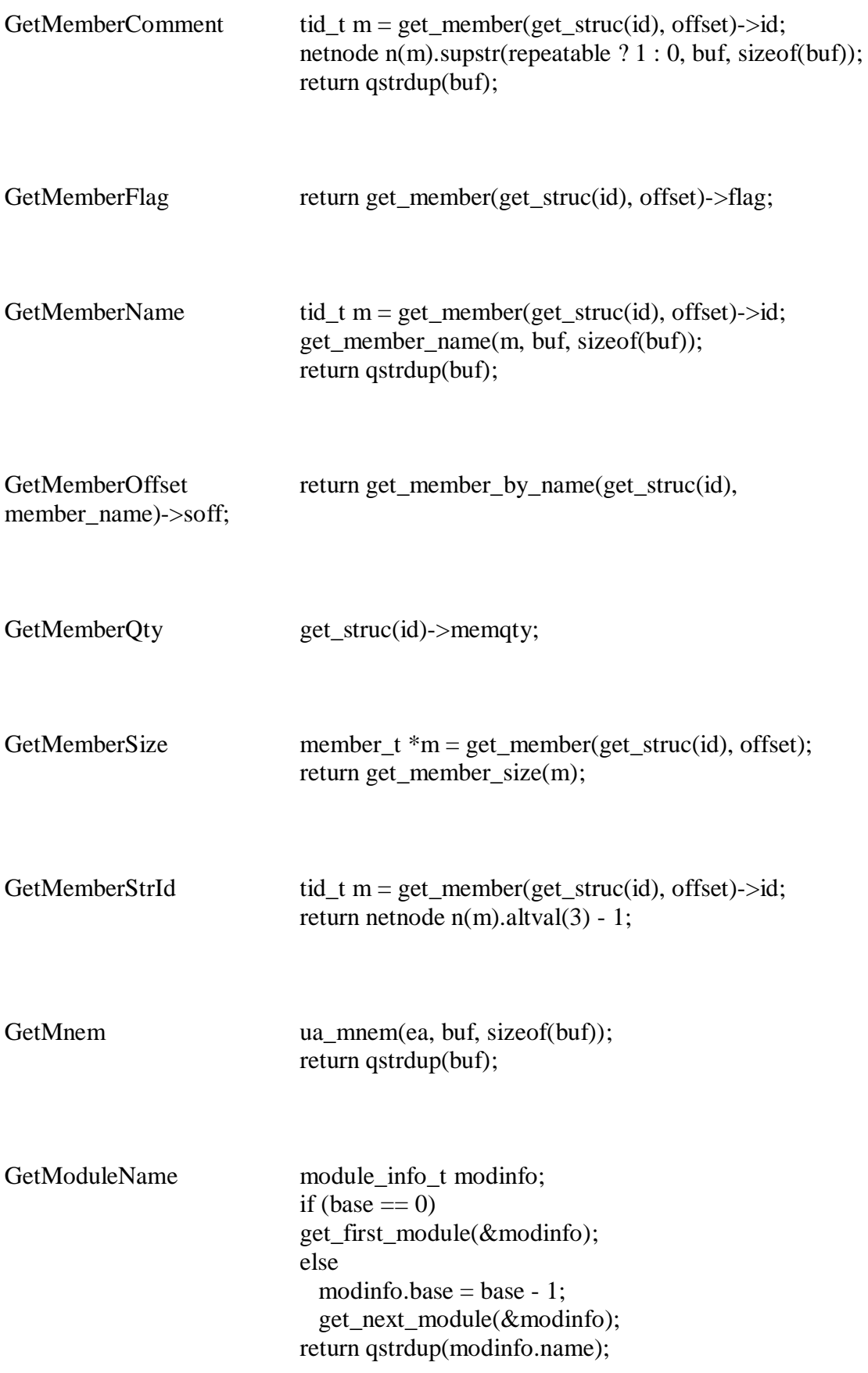

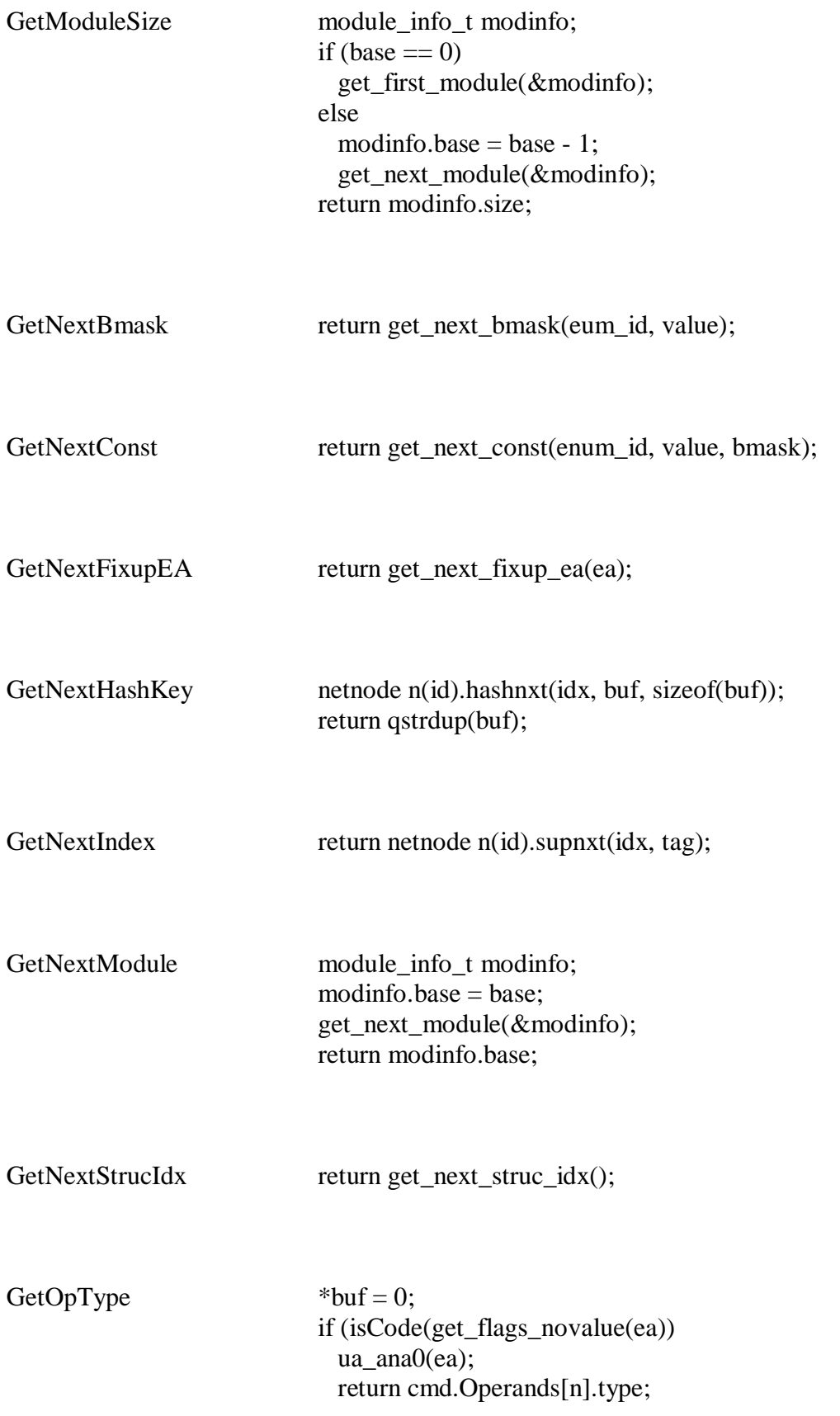

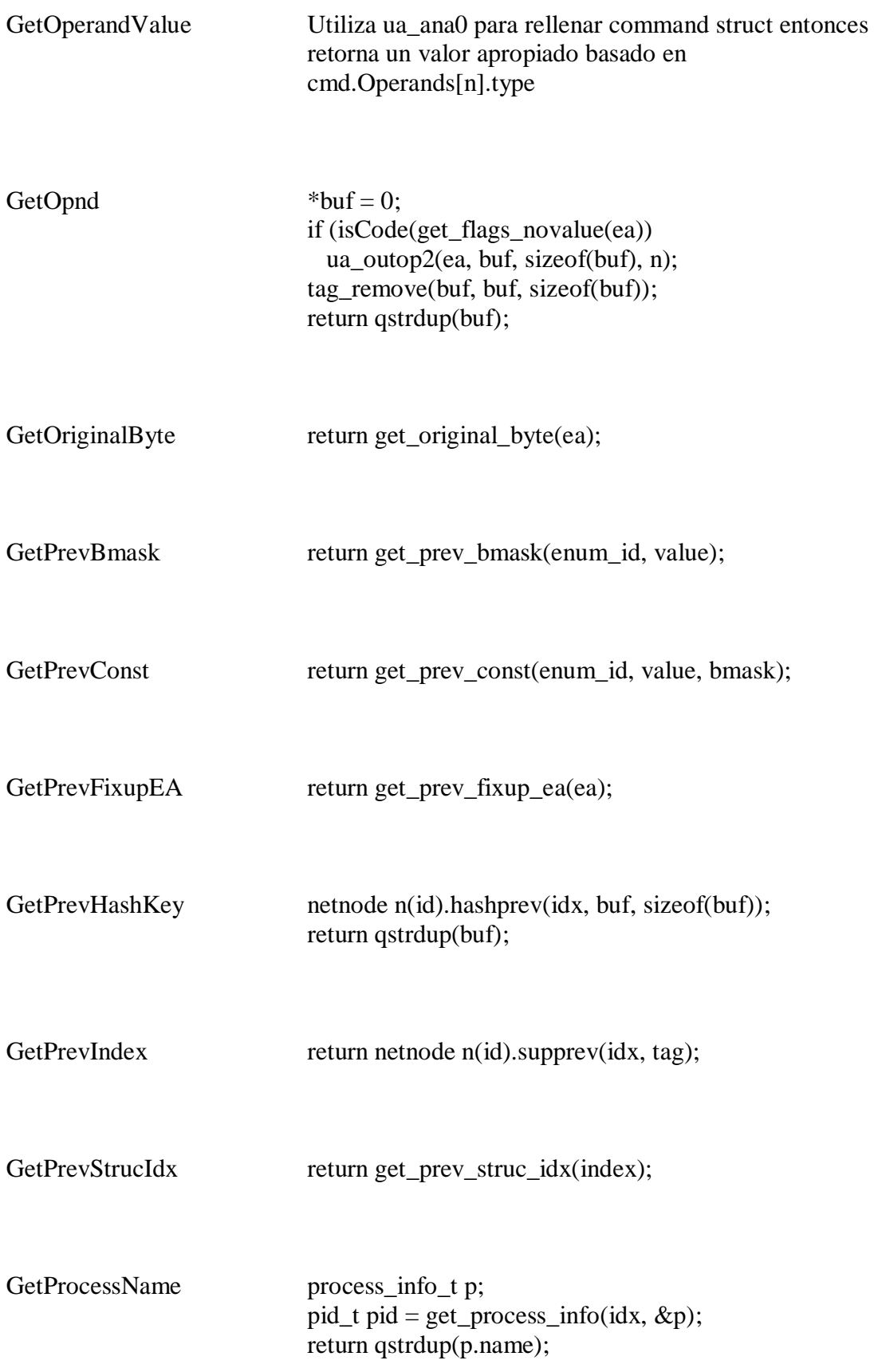

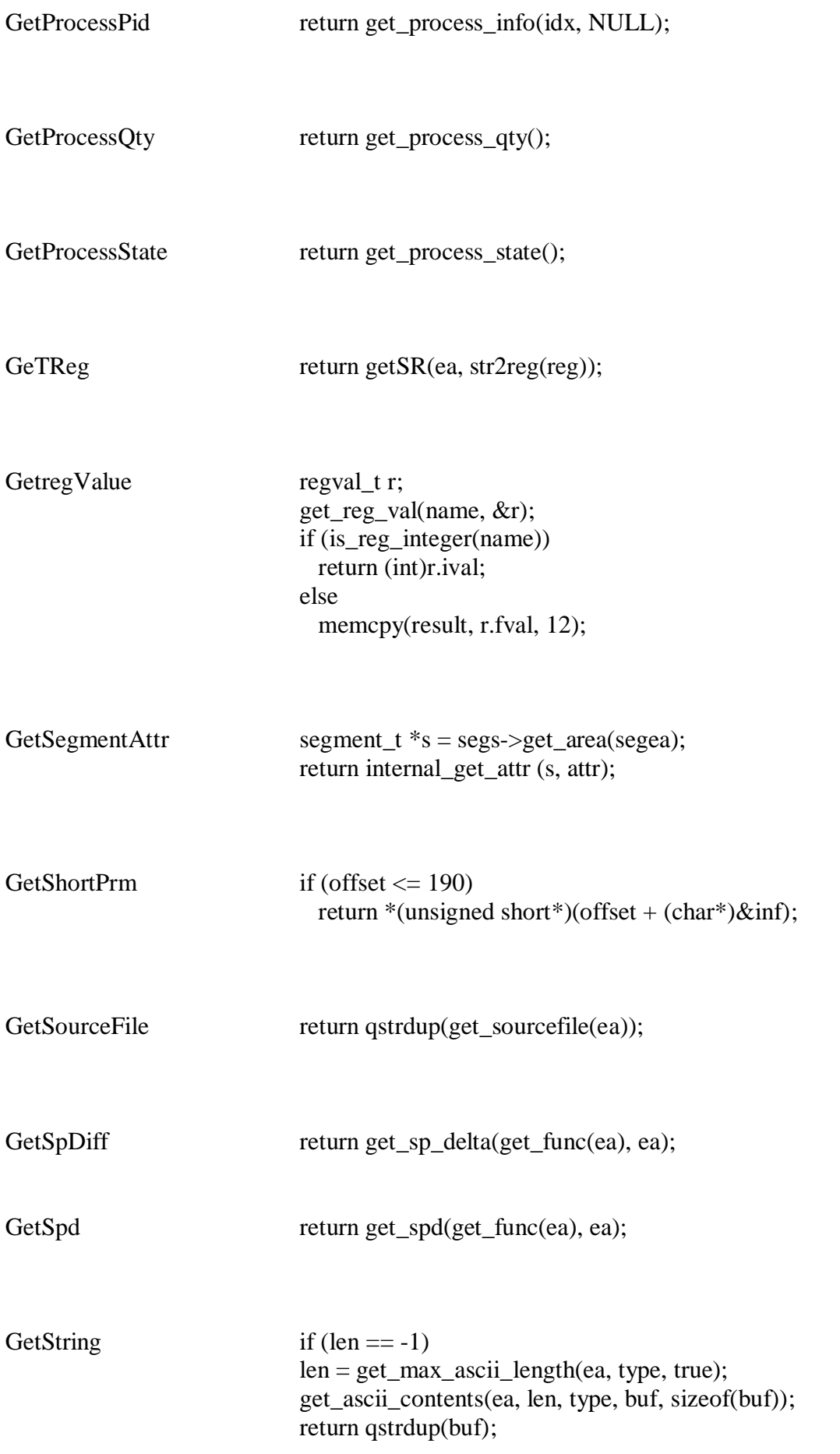

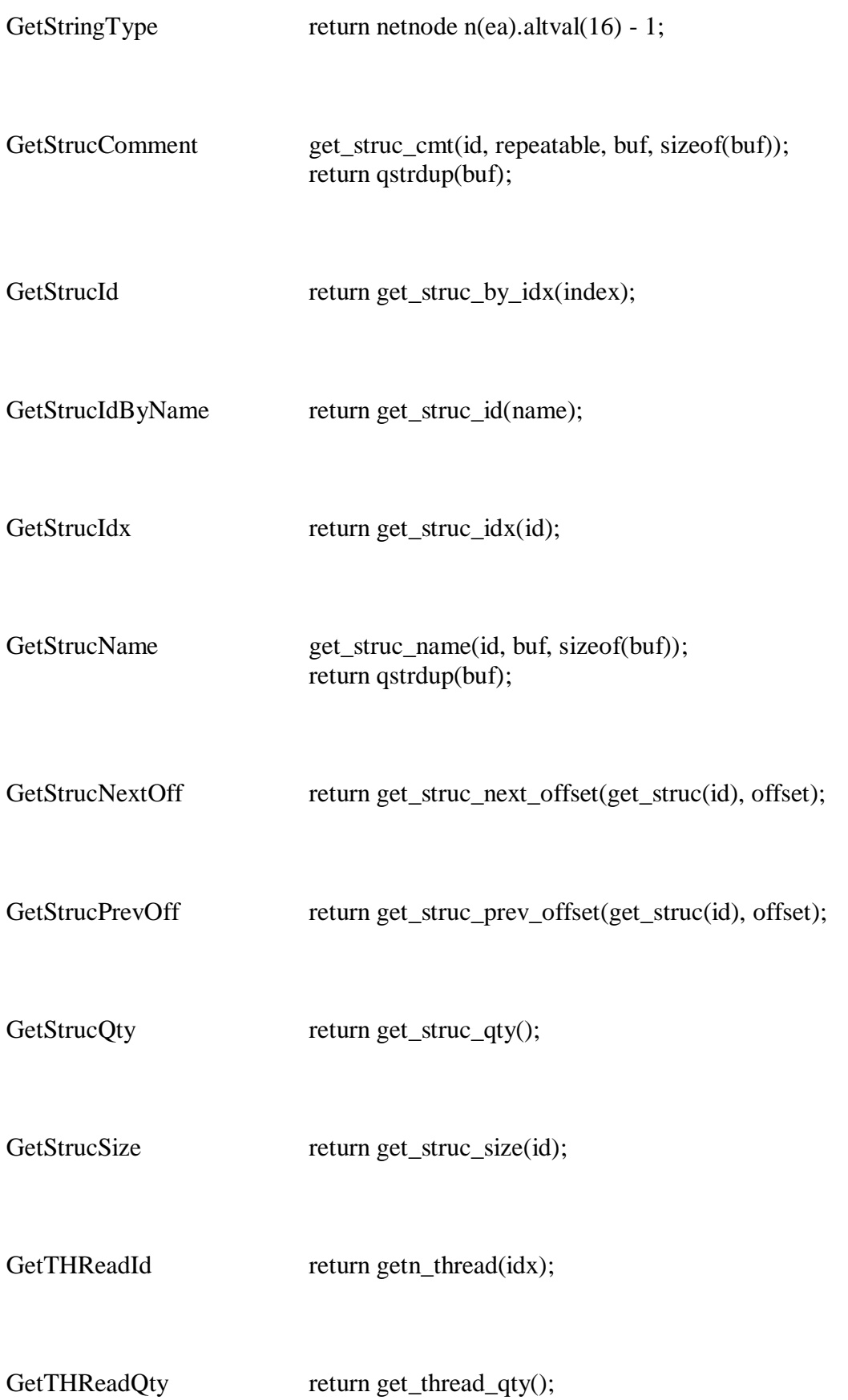

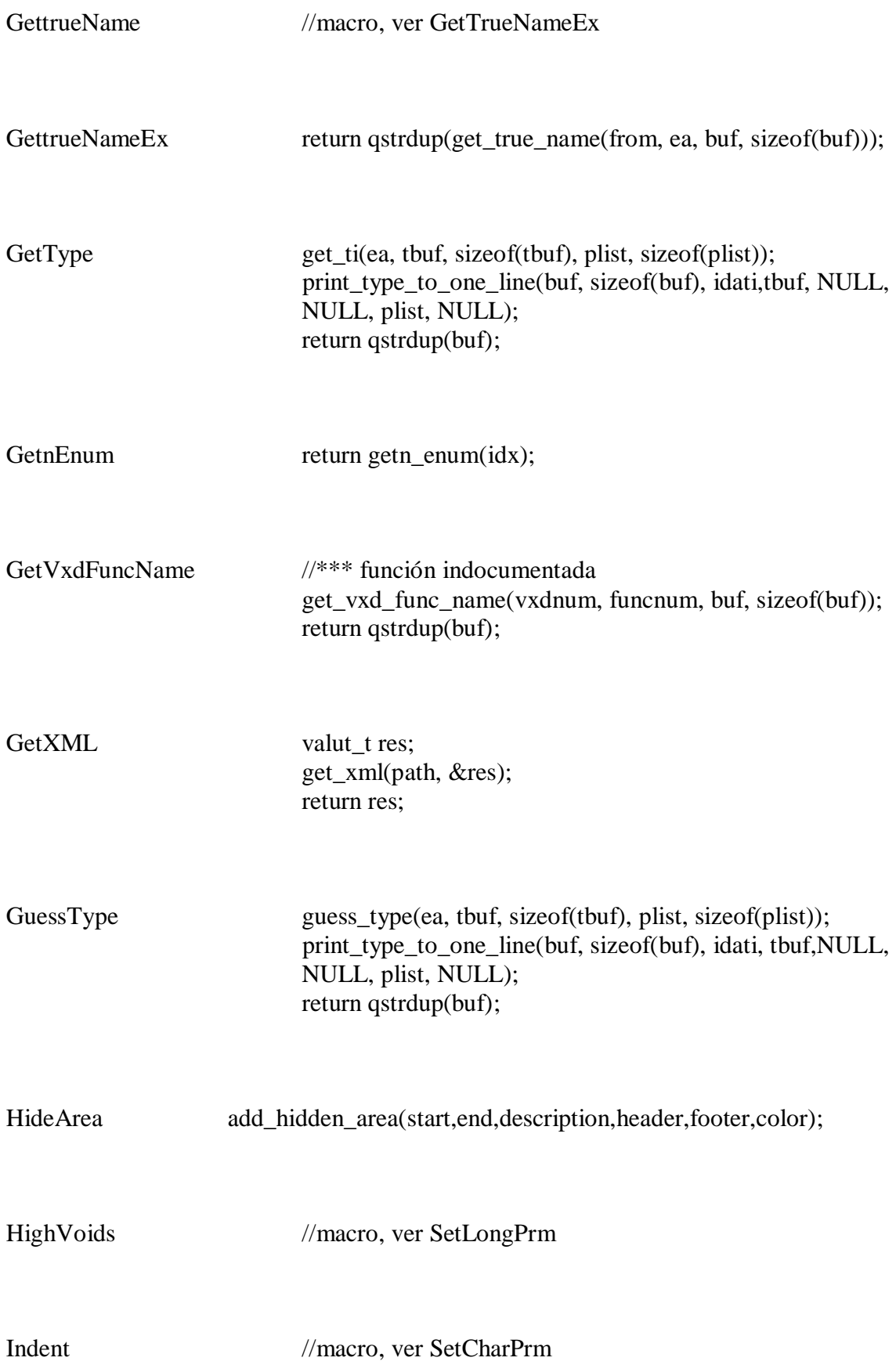

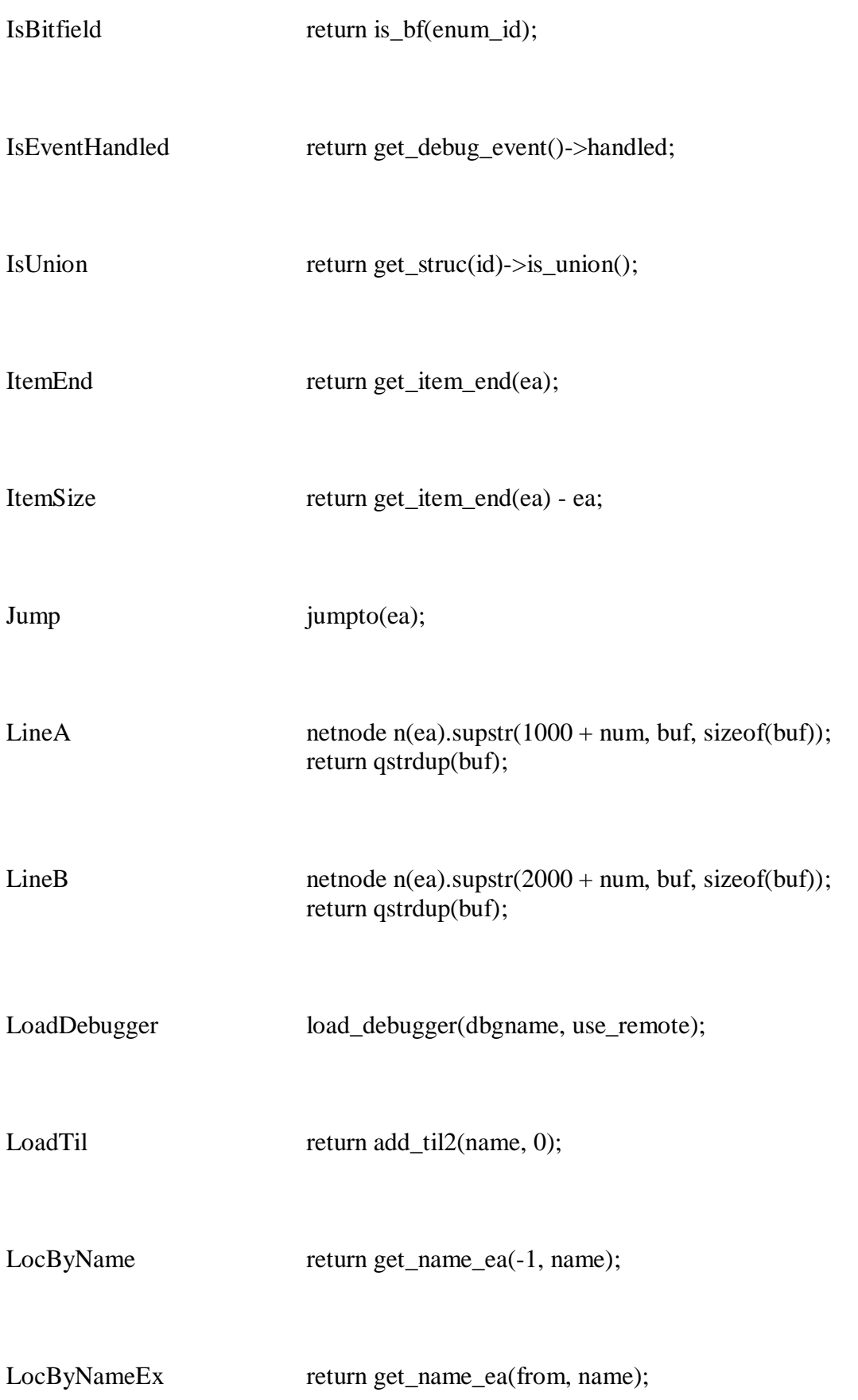

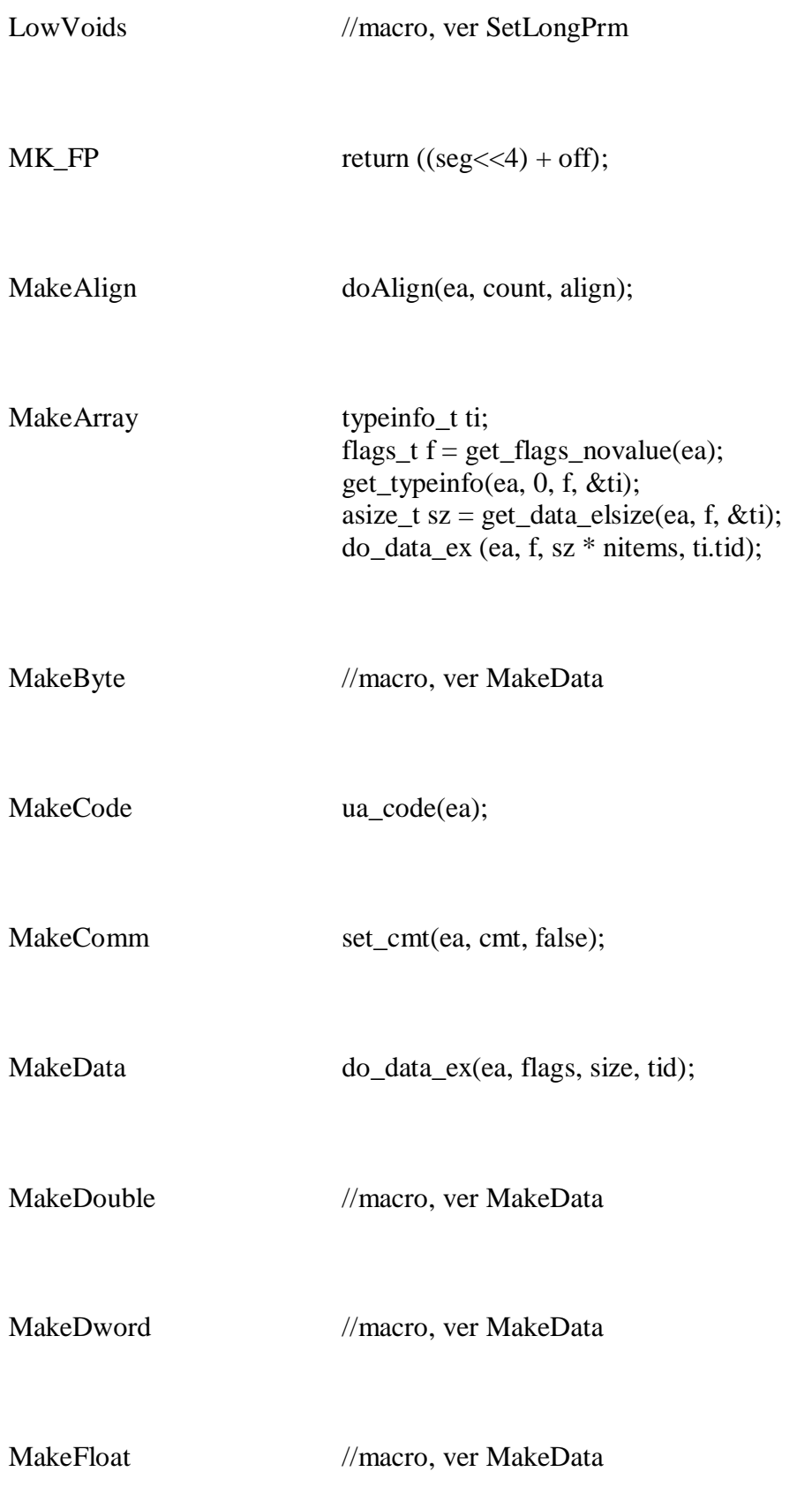

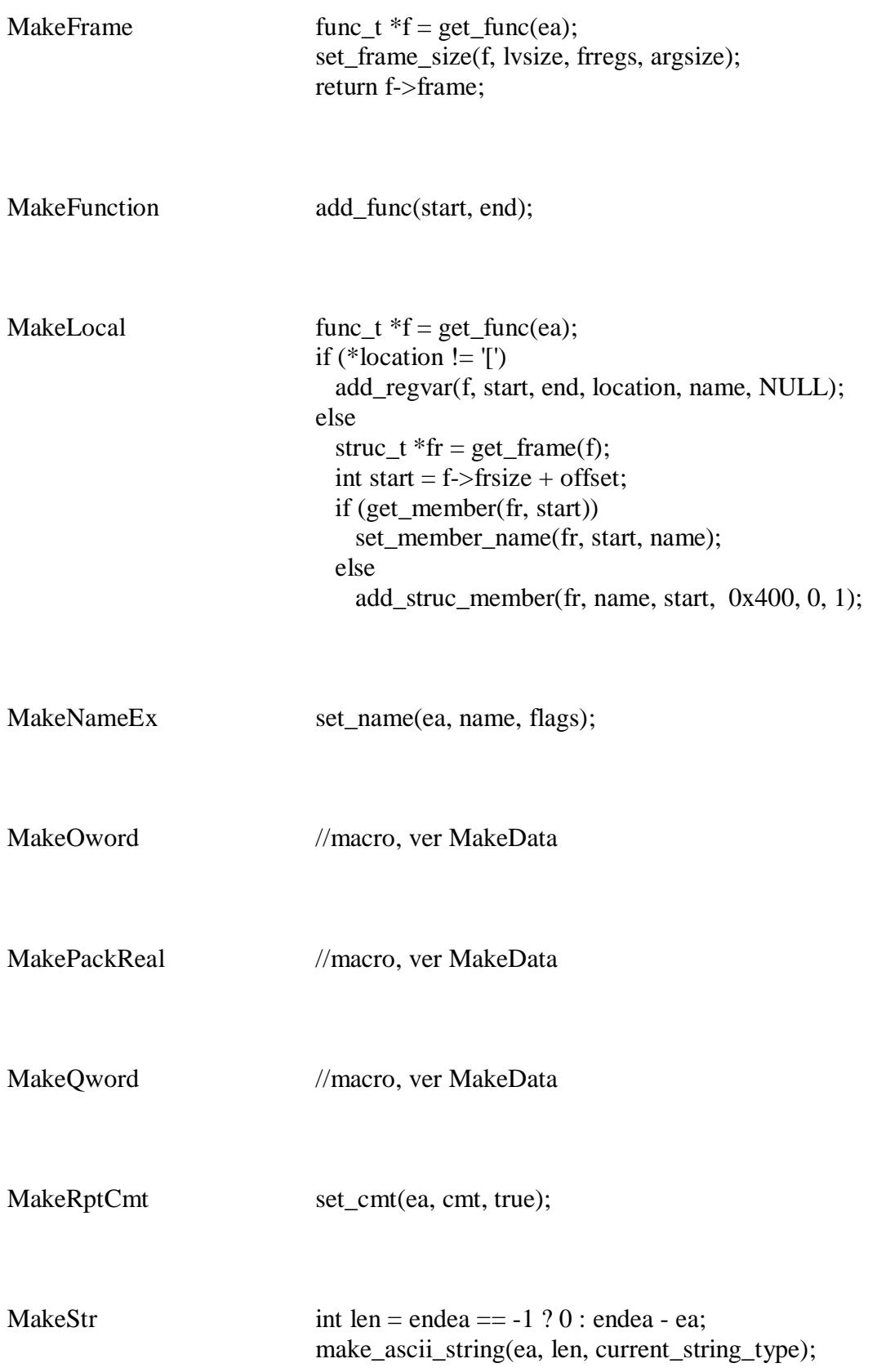

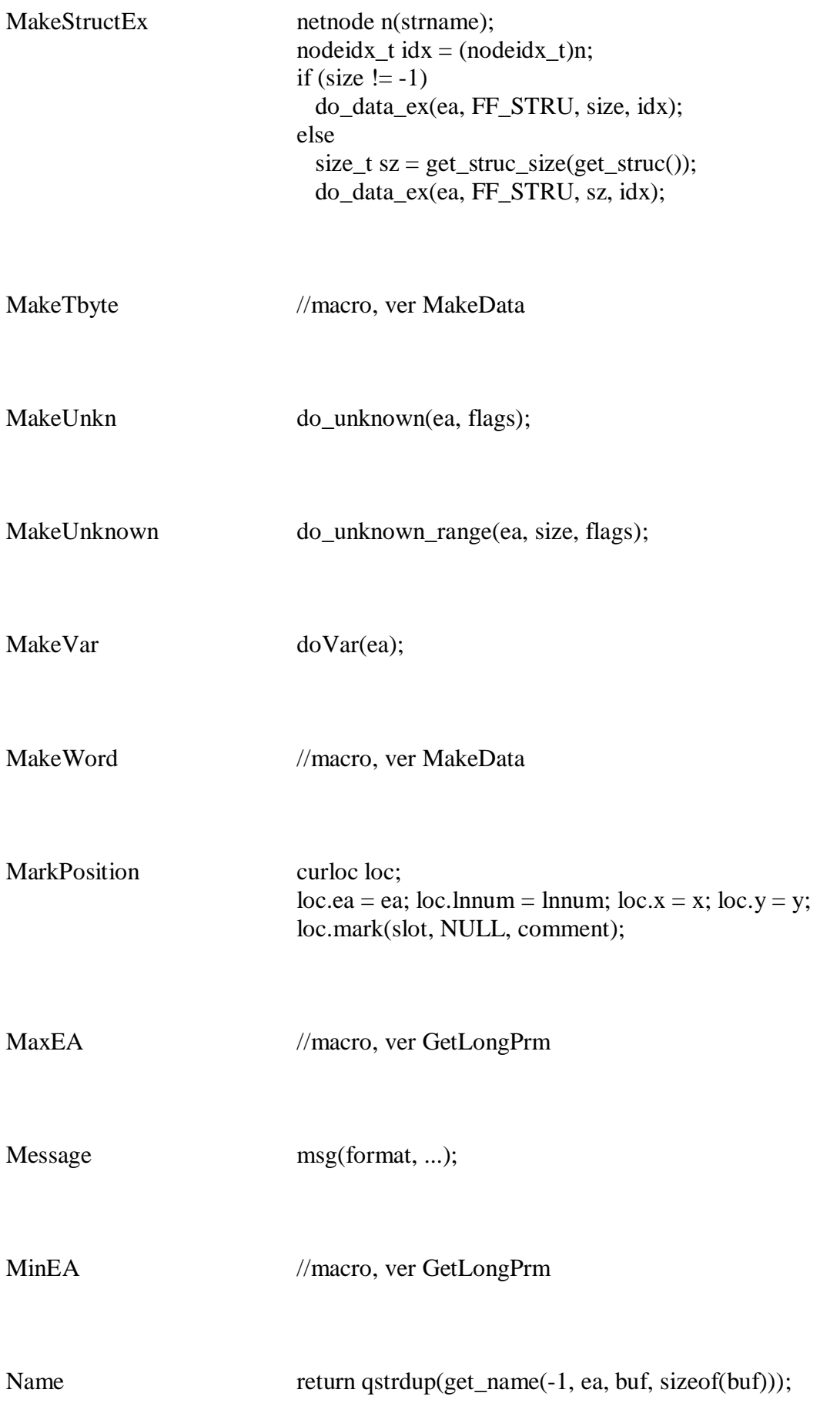

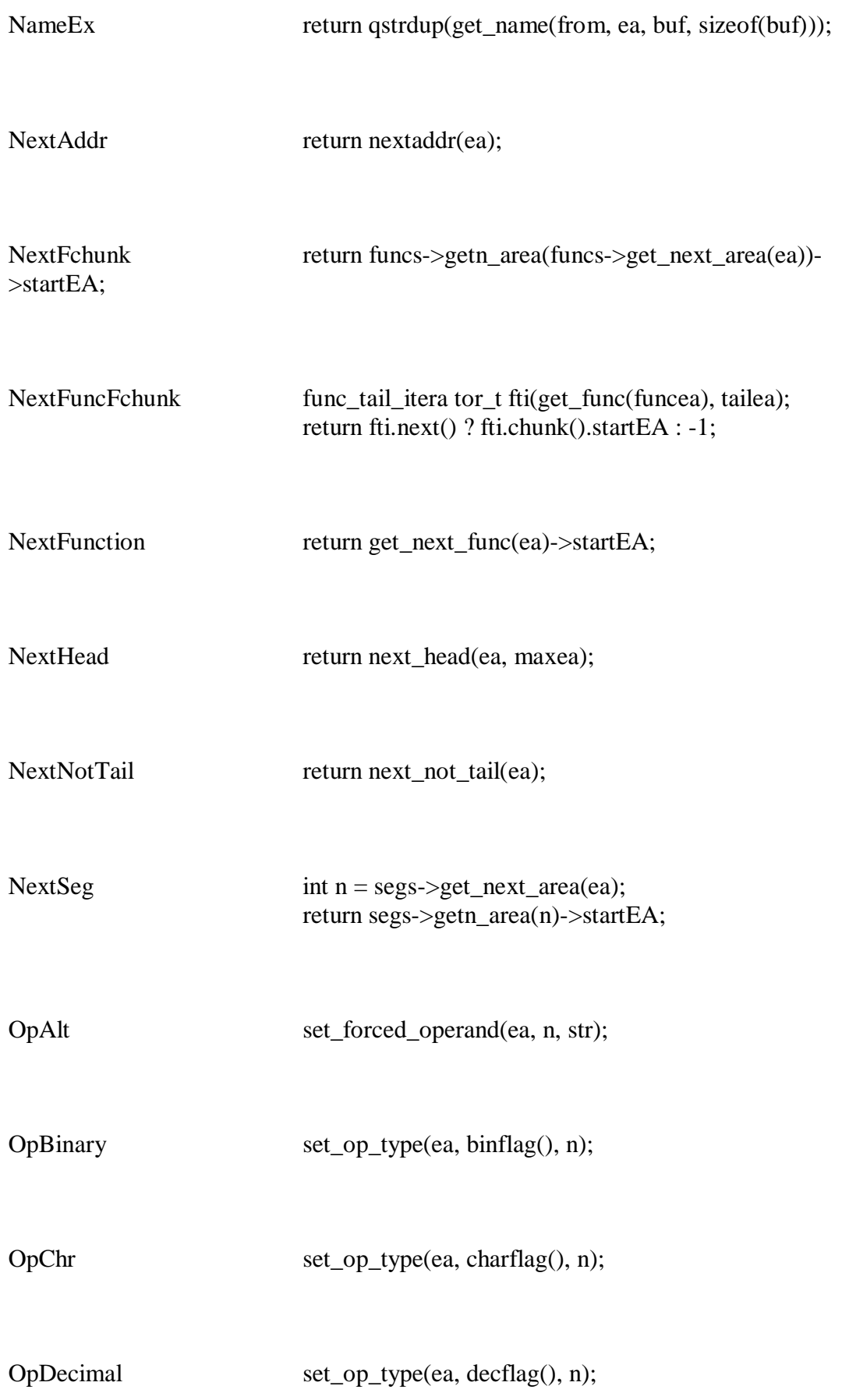

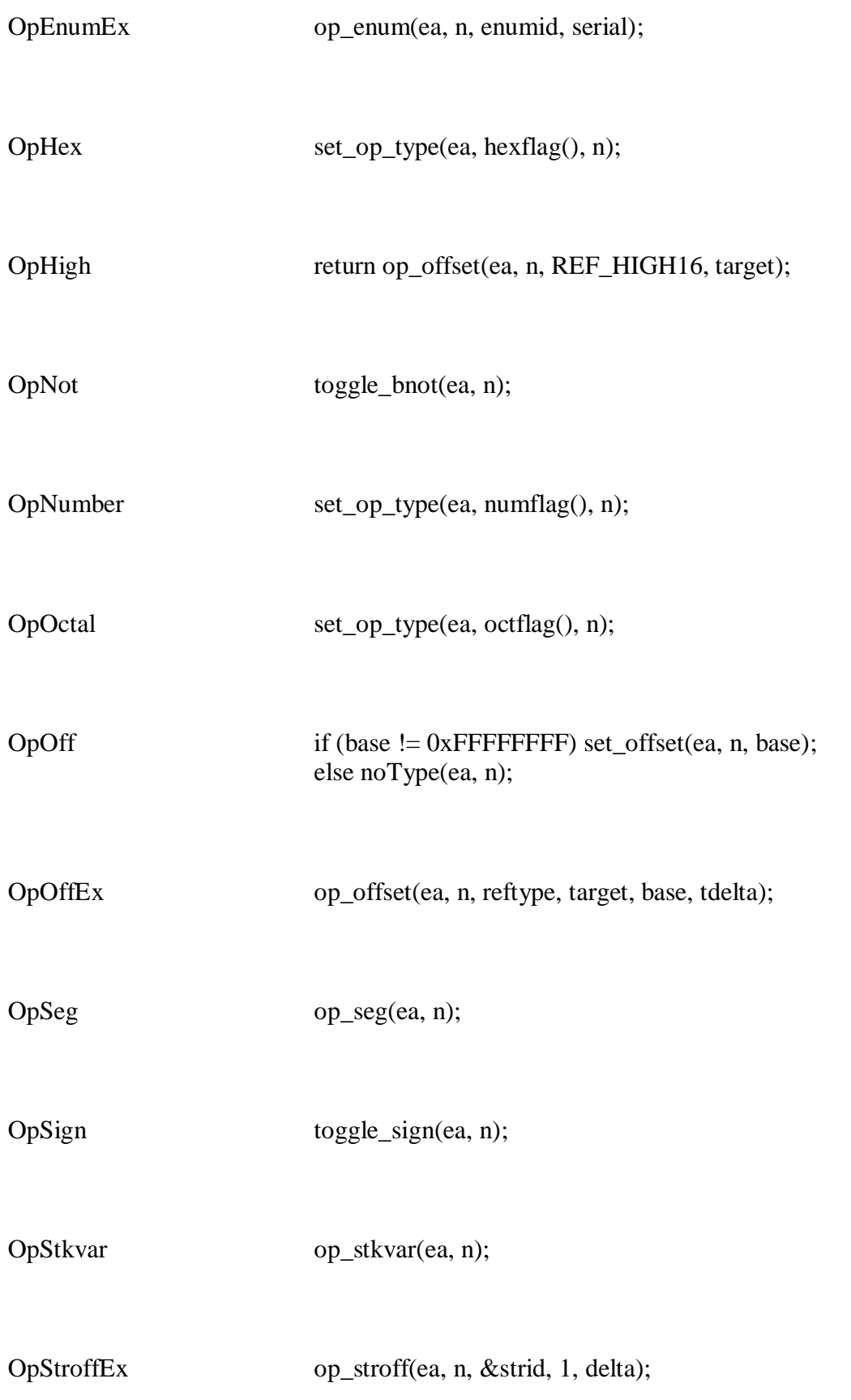

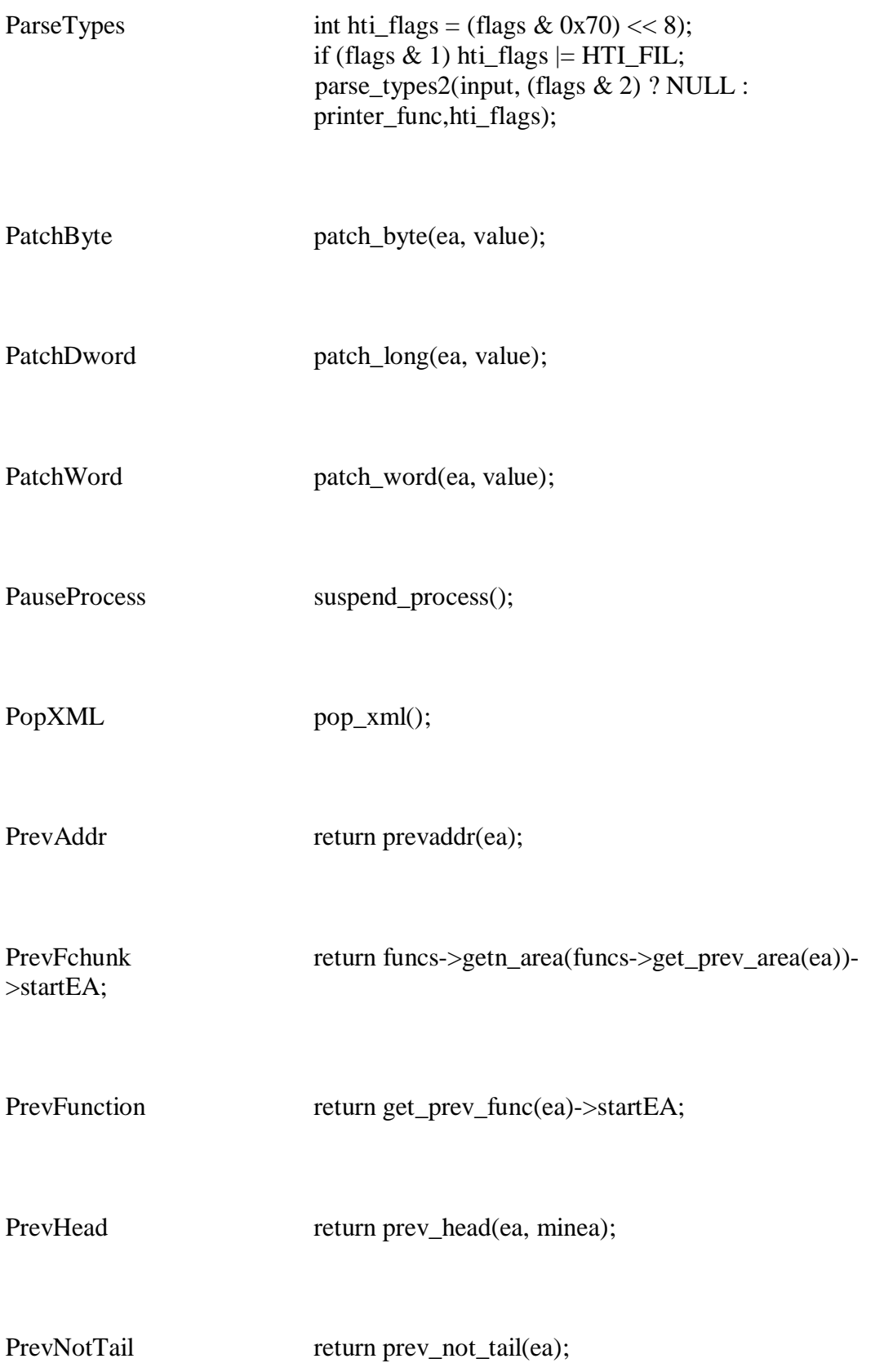

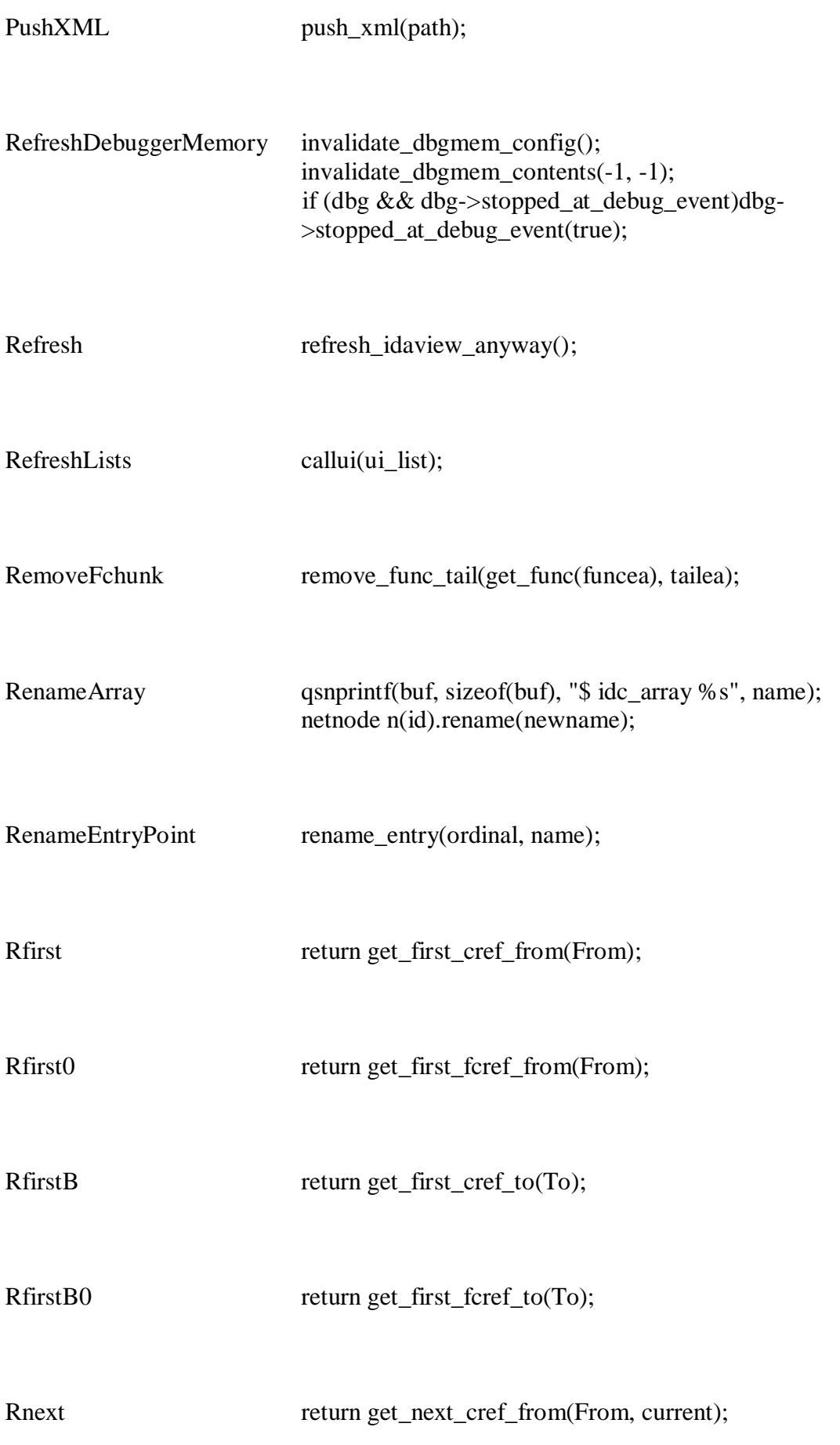

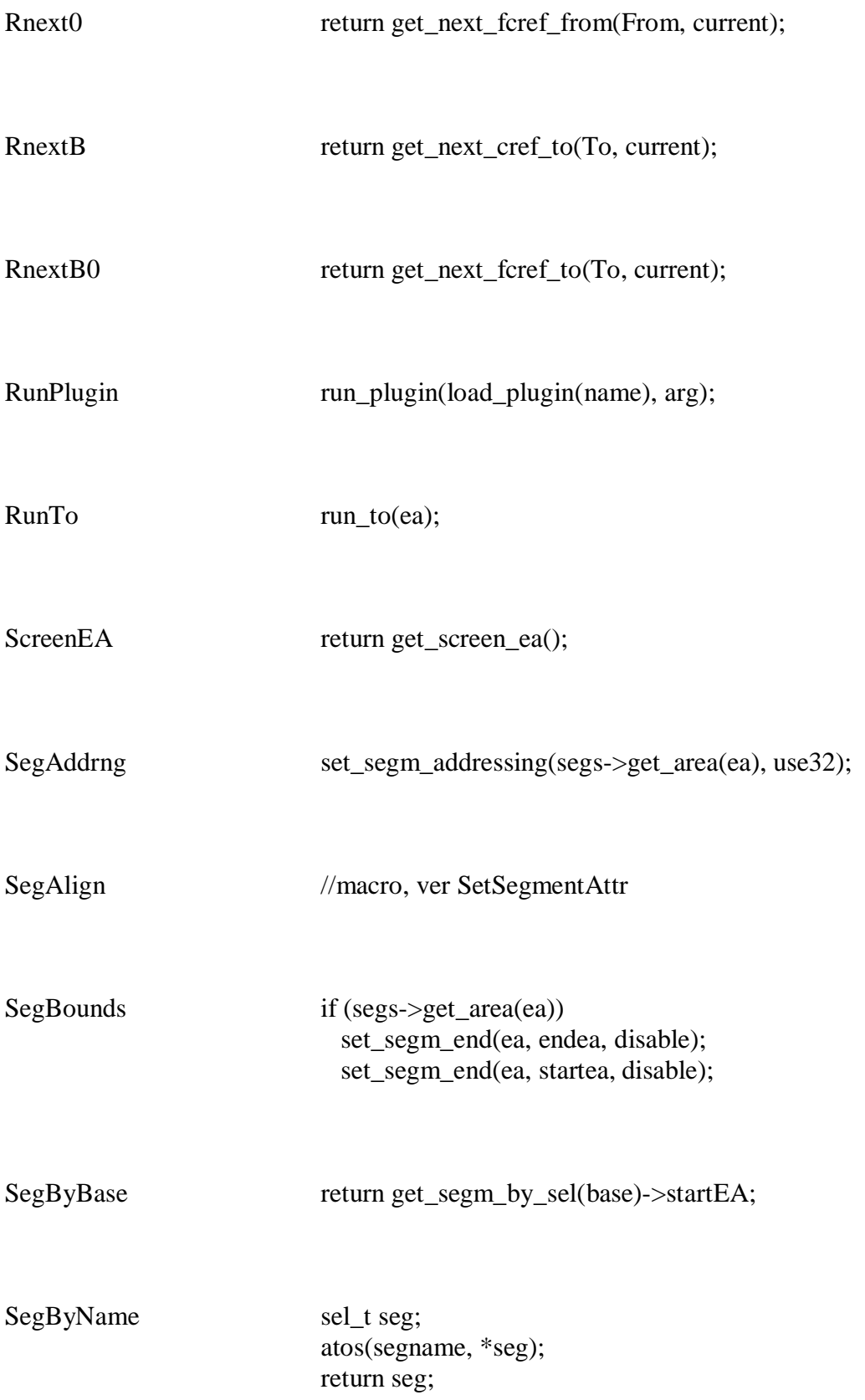

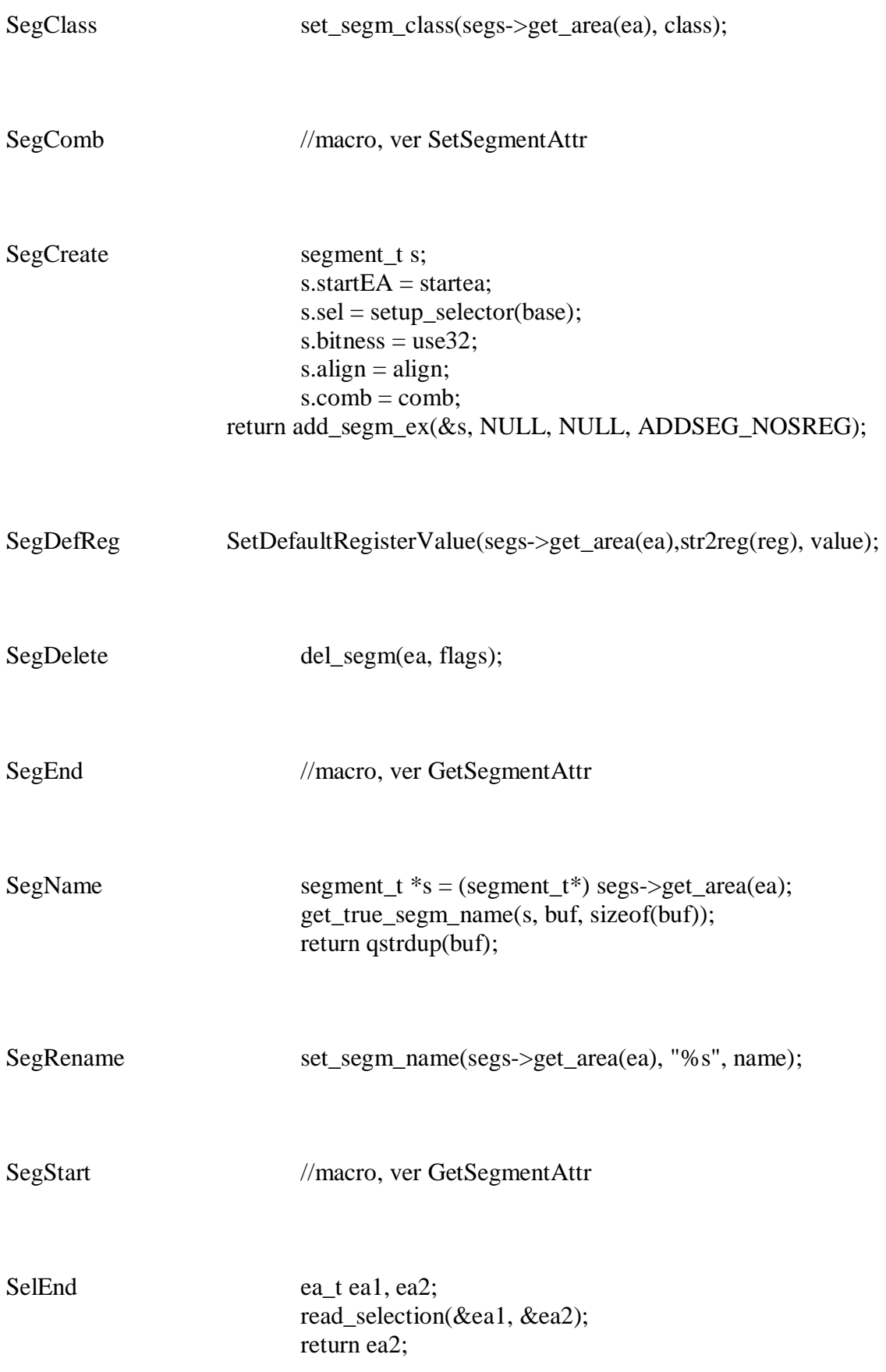

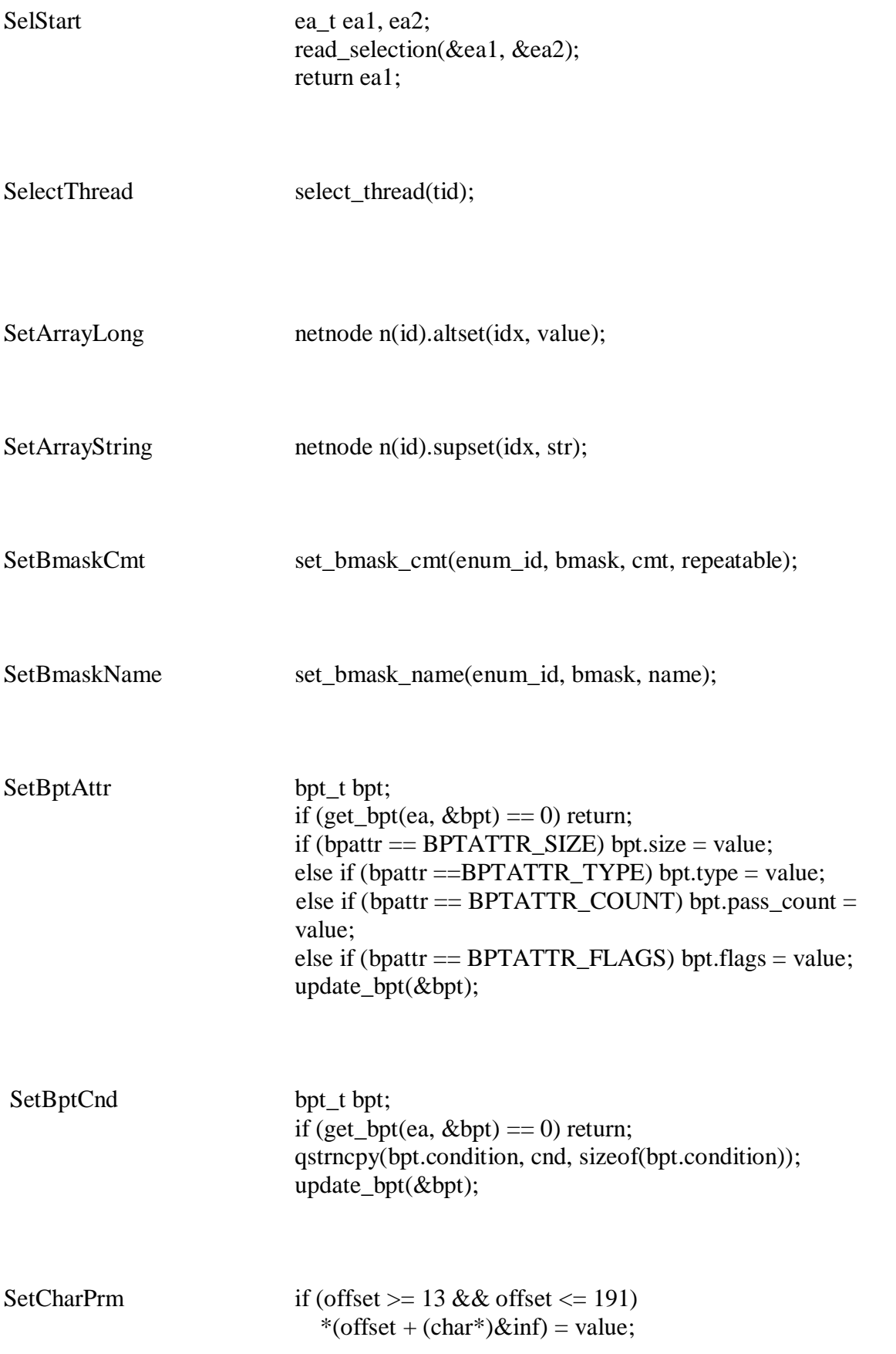

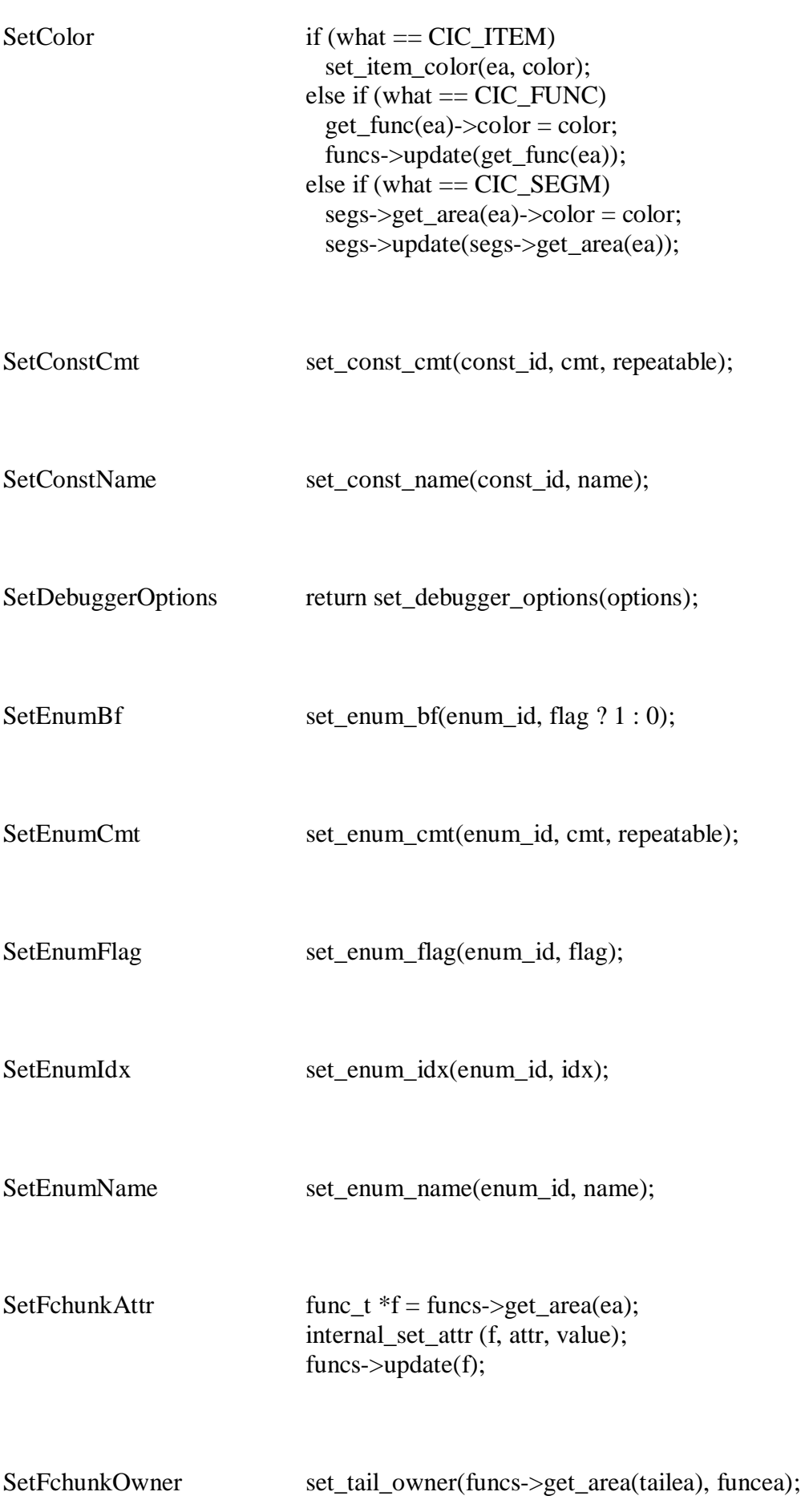

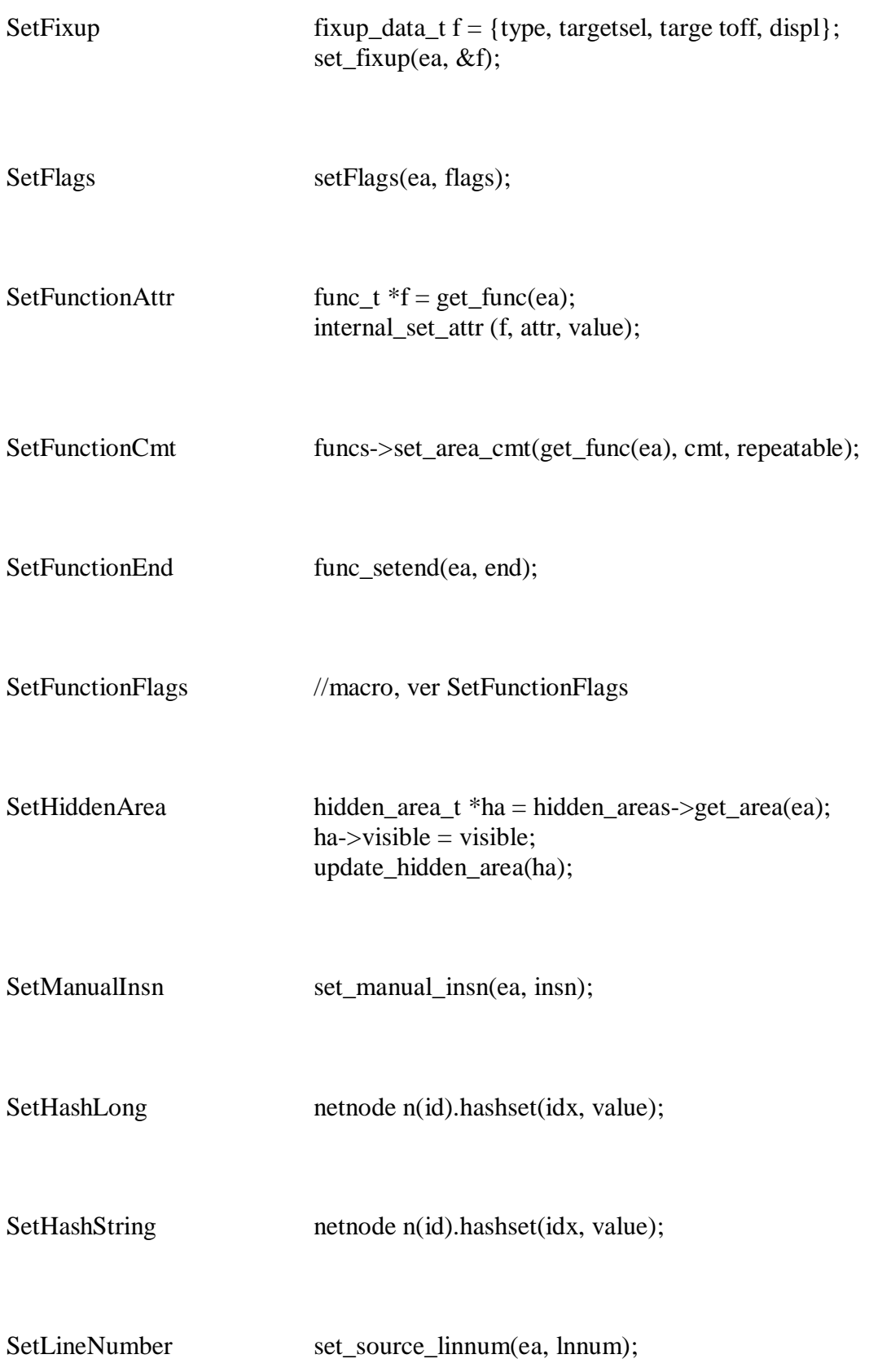

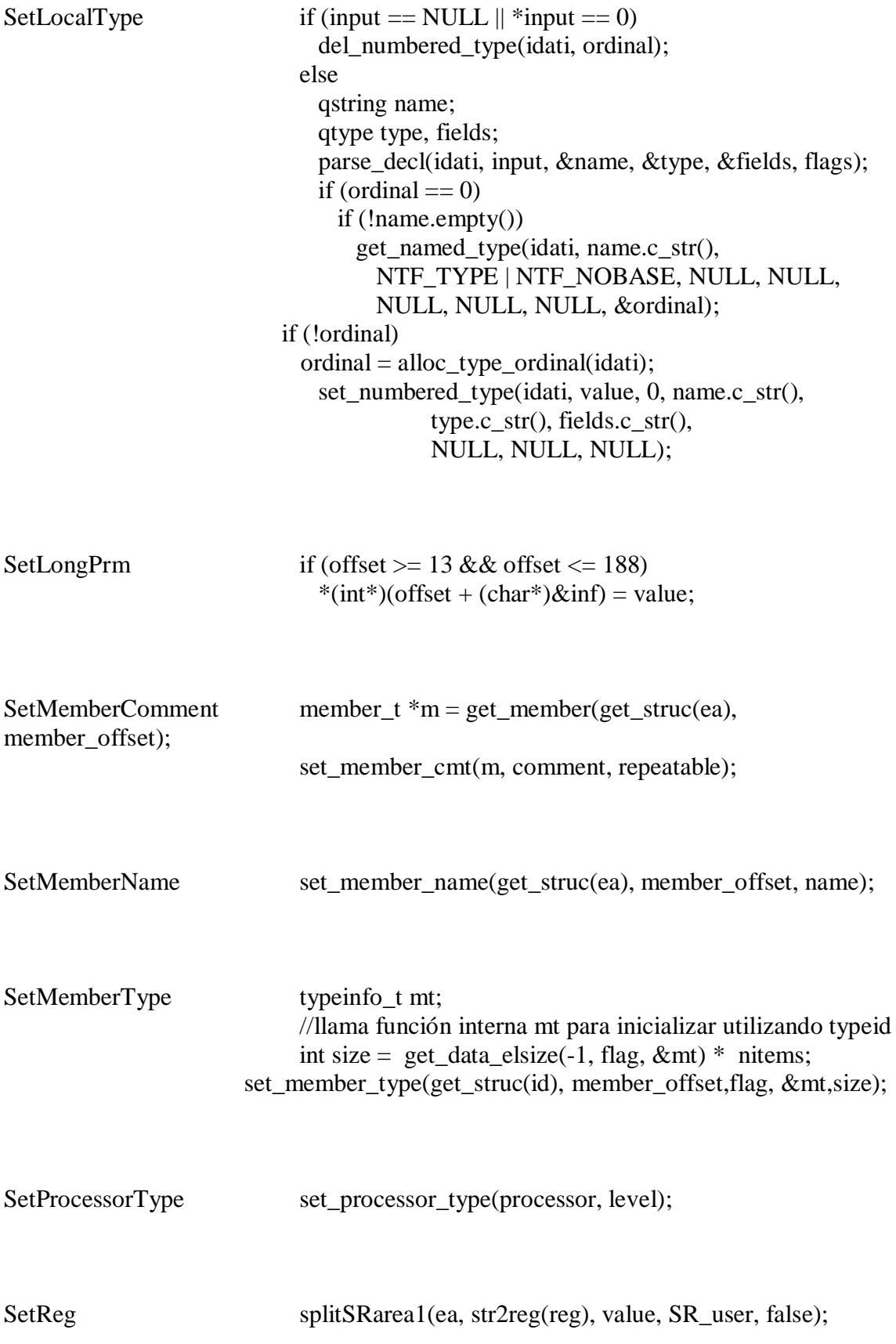

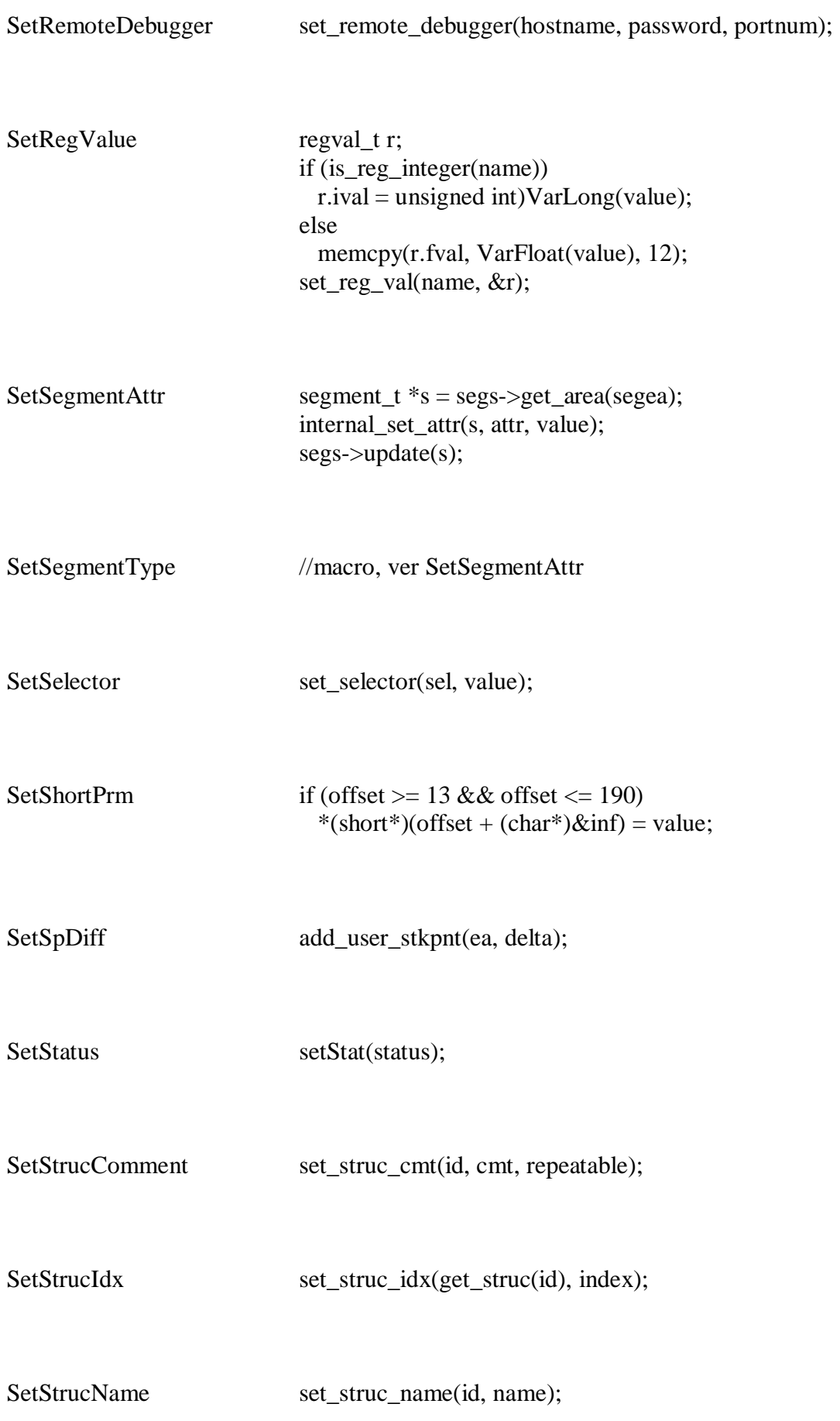

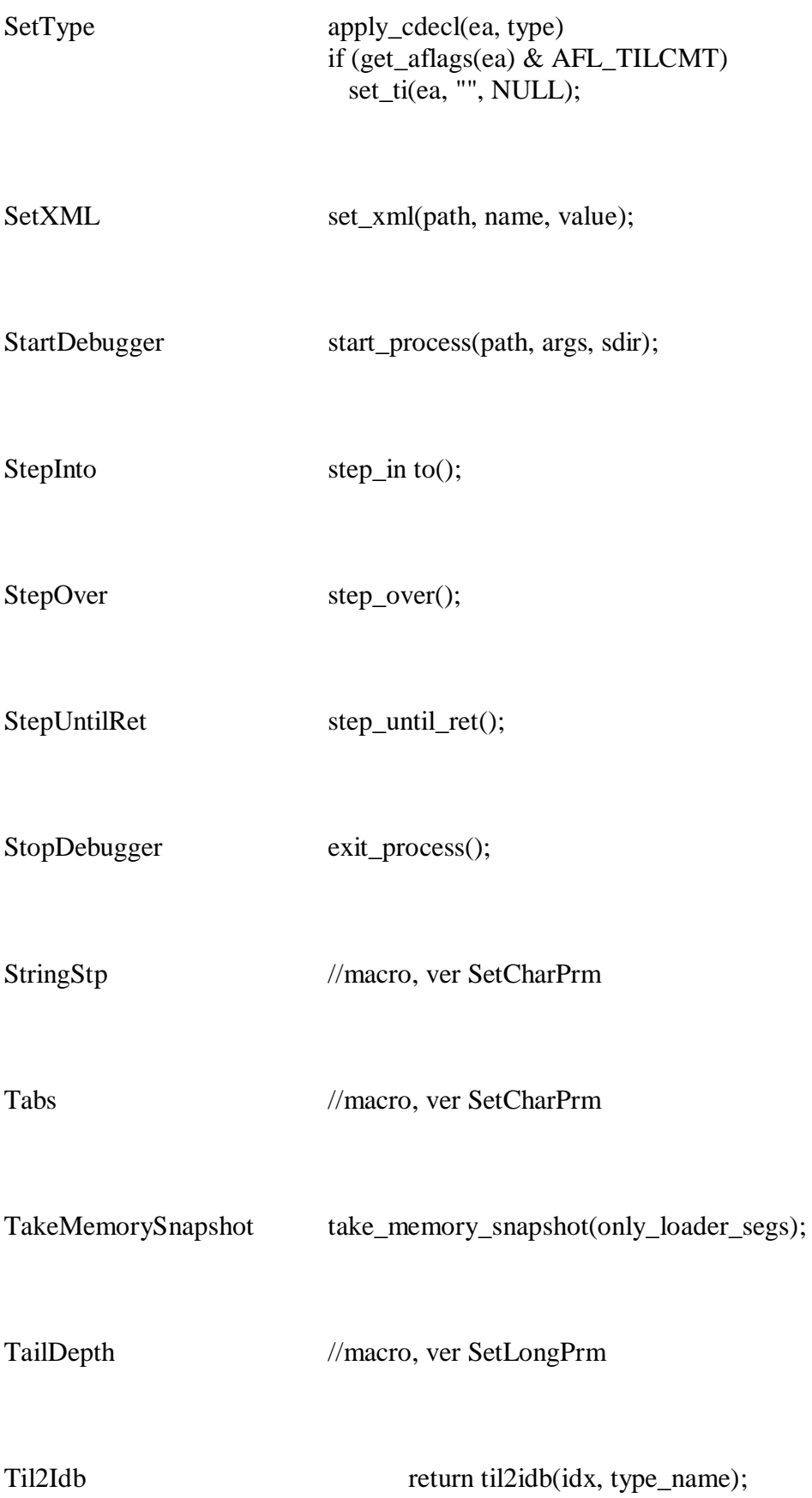

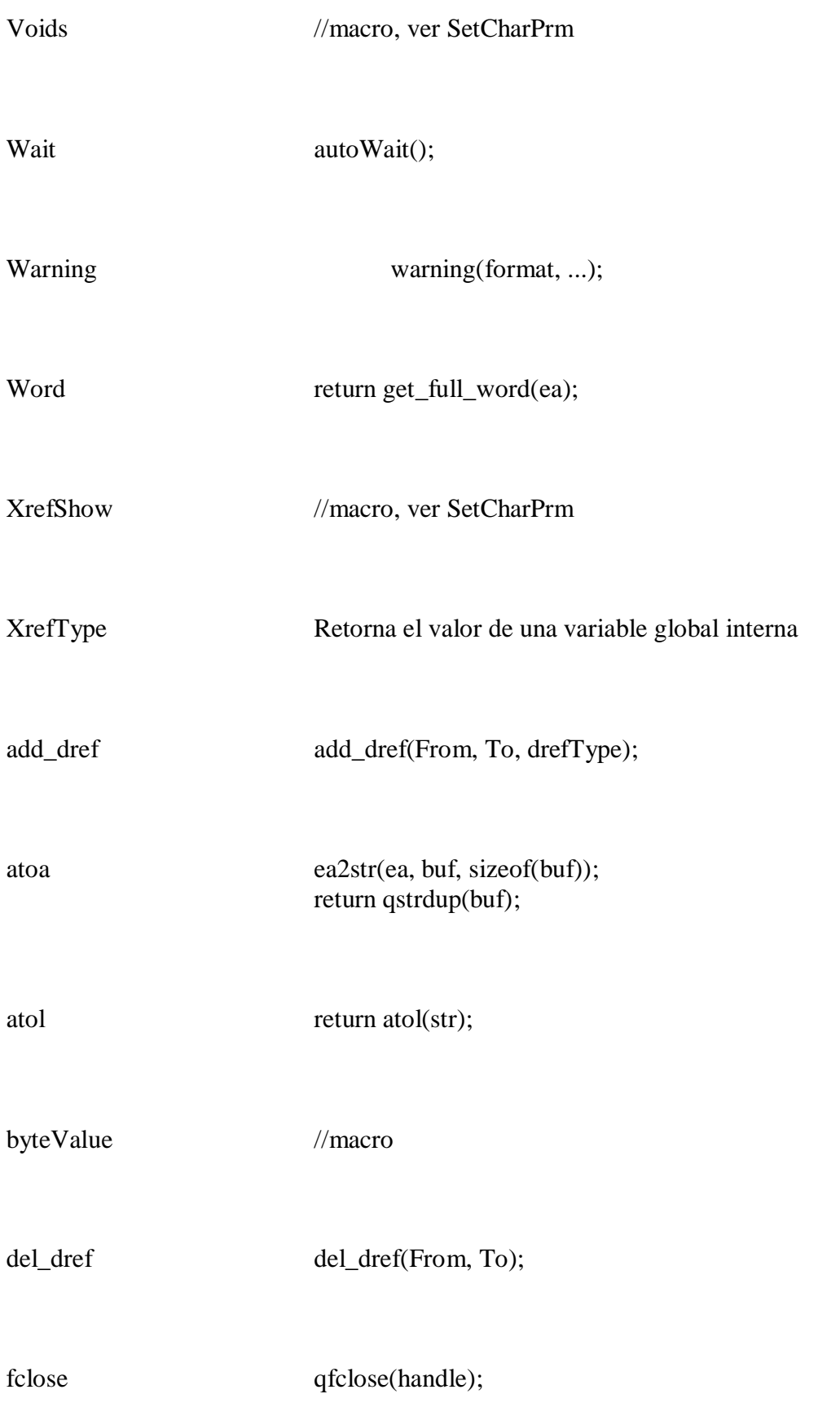

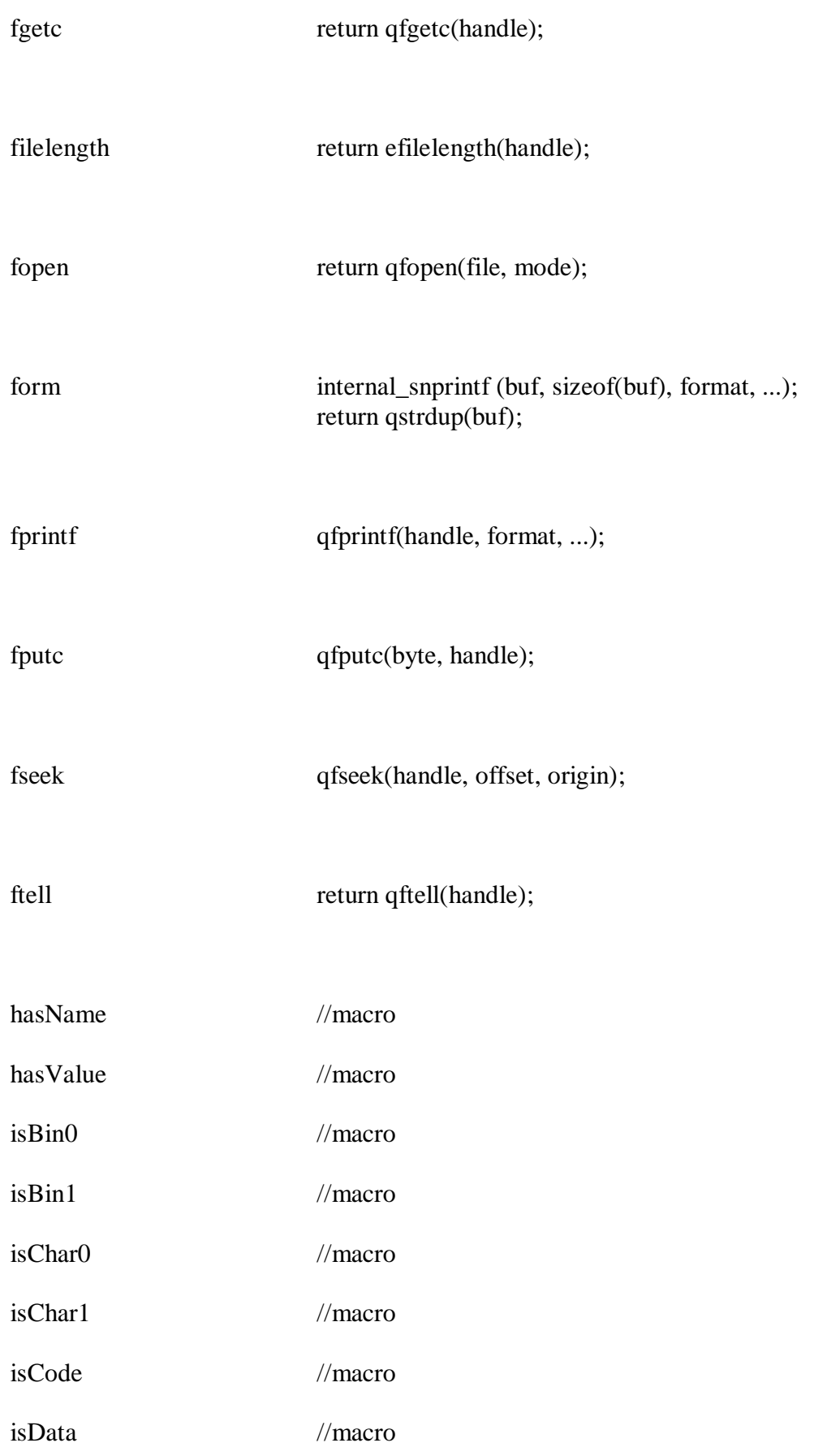

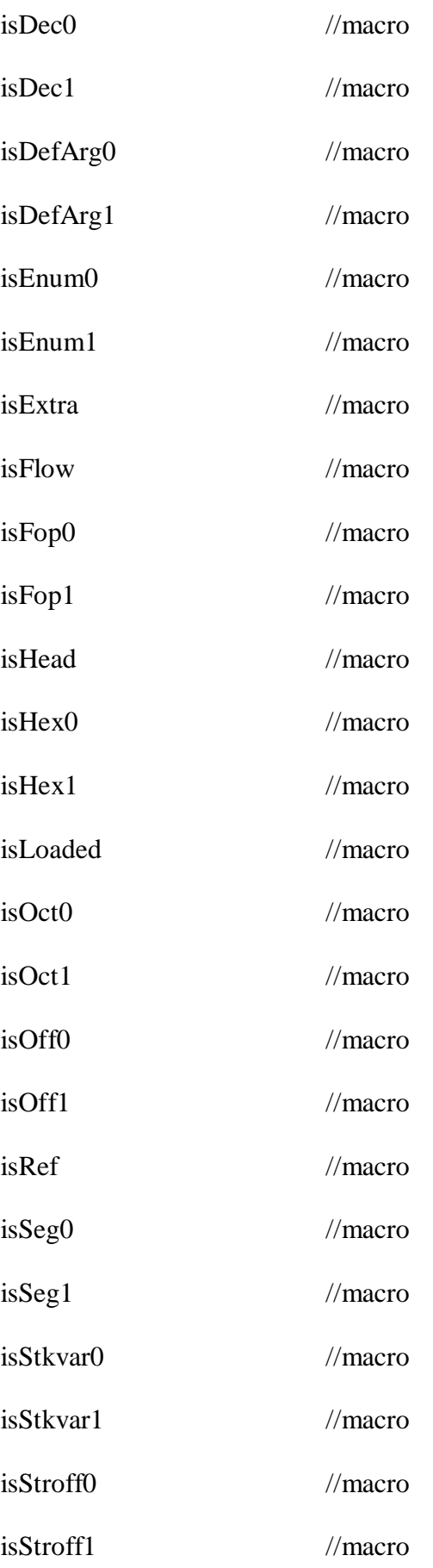

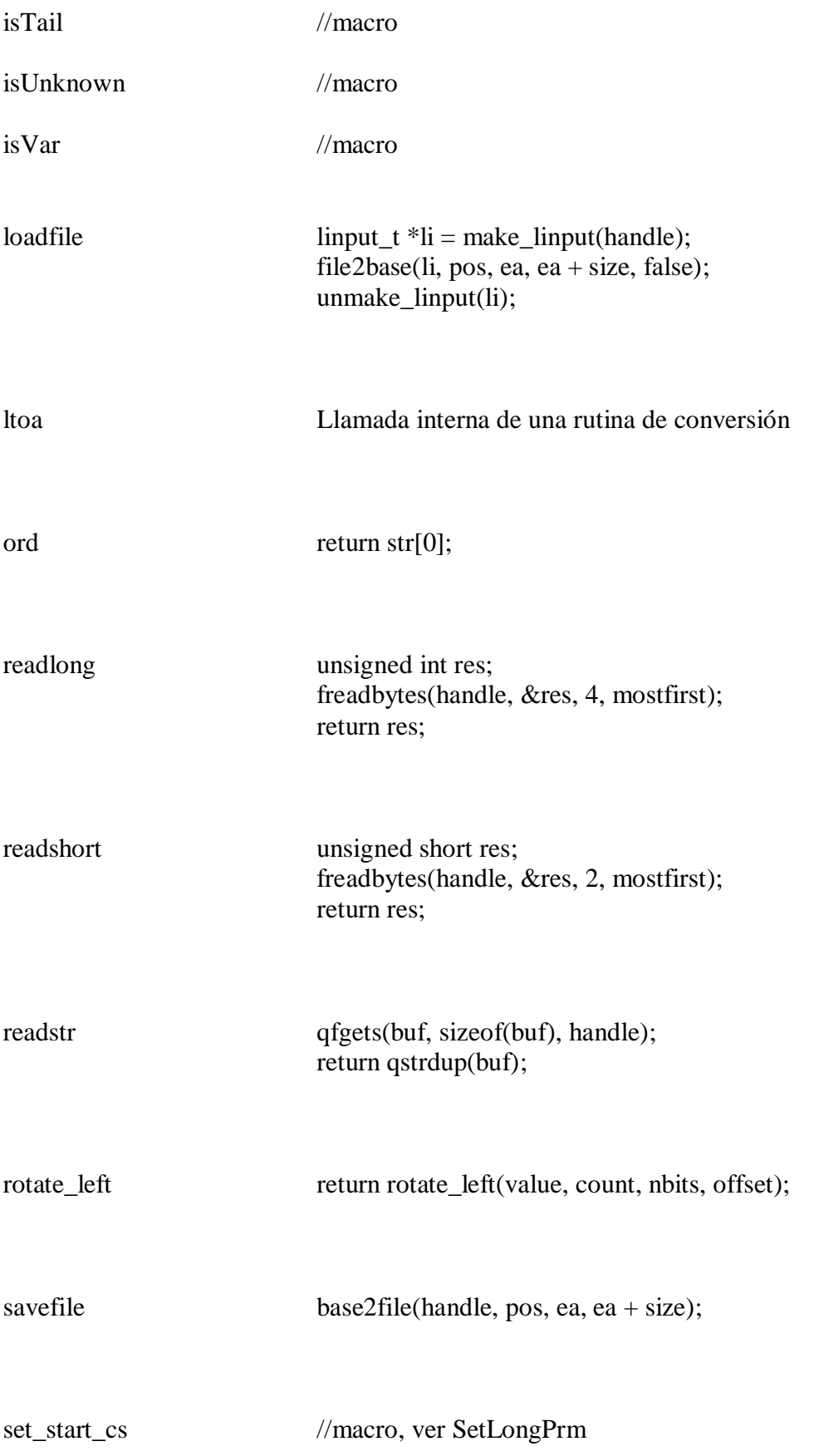

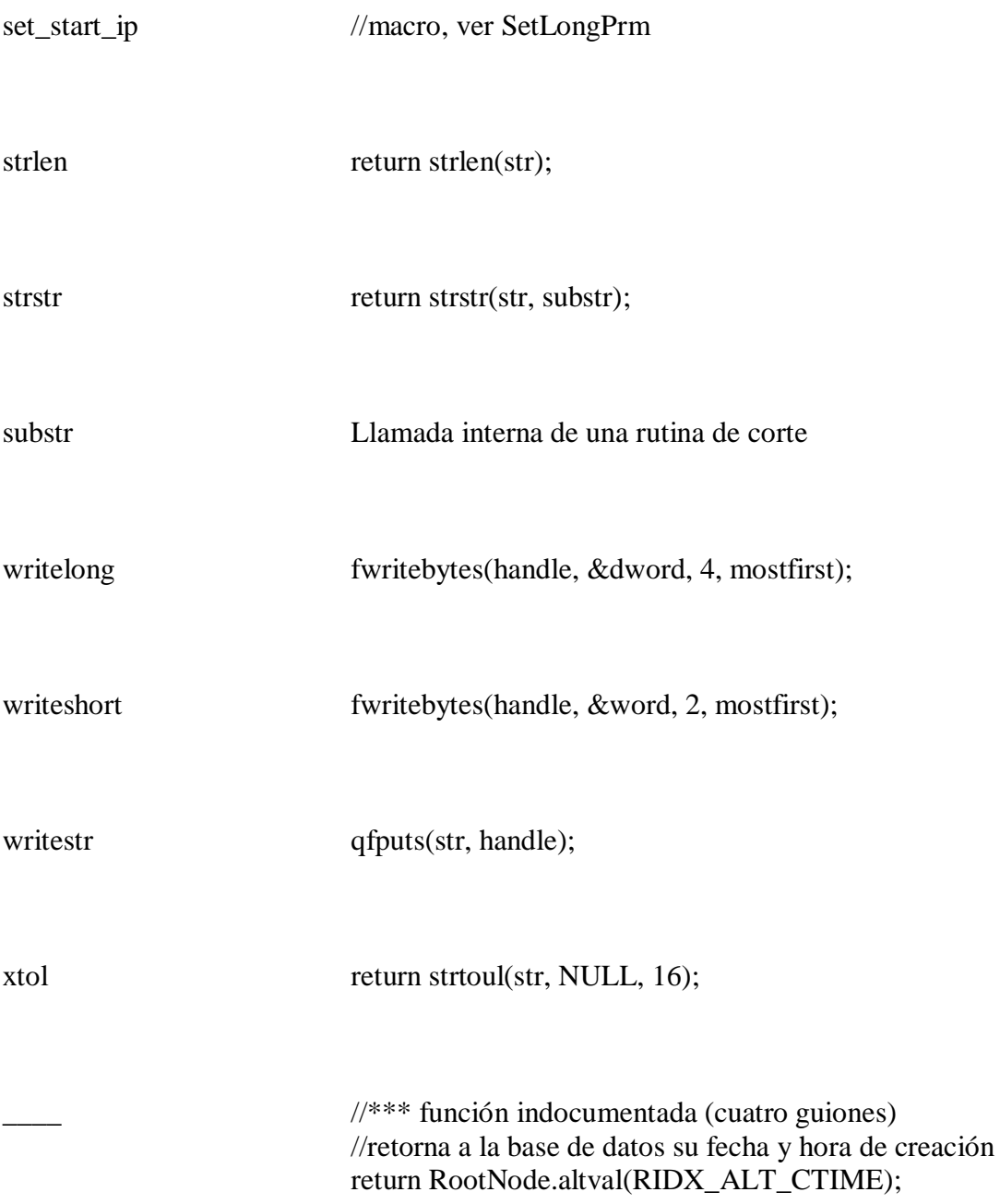

La segunda técnica para acotar la búsqueda en SDK es familiarizarse con el contenido y con el propósito de cada archivo header. Por lo general las funciones relacionadas y asociadas a tipos de estructuras de datos están agrupadas dentro de los archivos header. Por ejemplo las funciones SDK que permiten una interacción con el usuario están agrupadas dentro de **kernwin.hpp**. Cuando en grep realicemos una búsqueda y no logre localizar la pedido, tener el conocimiento de en qué archivo header se puede relacionar nos ayudará a encontrar lo buscado.

## Performance Bigundill@